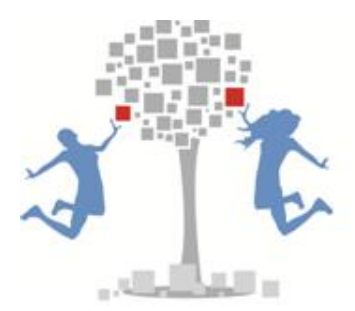

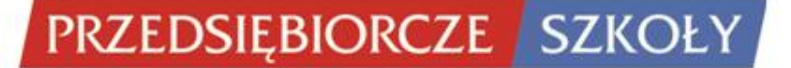

# **PROGRAM NAUCZANIA**

# **EKONOMIA W PRAKTYCE**

**DLA LICEÓW, TECHNIKÓW I ZASADNICZYCH SZKÓŁ ZAWODOWYCH (IV ETAP EDUKACYJNY)**

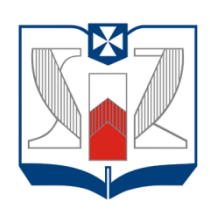

**WYŻSZA SZKOŁA INFORMATYKI I ZARZĄDZANIA** z siedzibą w Rzeszowie

# PROGRAM OPRACOWANY PRZEZ ZESPÓŁ PROJEKTU "PRZEDSIĘBIORCZE SZKOŁY"

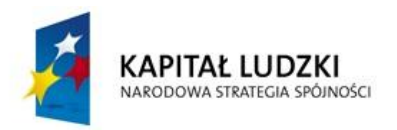

Projekt współfinansowany przez Unię Europejską w ramach Europejskiego Funduszu Społecznego

**UNIA EUROPEJSKA EUROPEJSKI** FUNDUSZ SPOŁECZNY

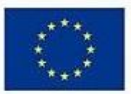

**WWW.PRZEDSIEBIORCZESZKOLY.PL**

# **Spis treści**

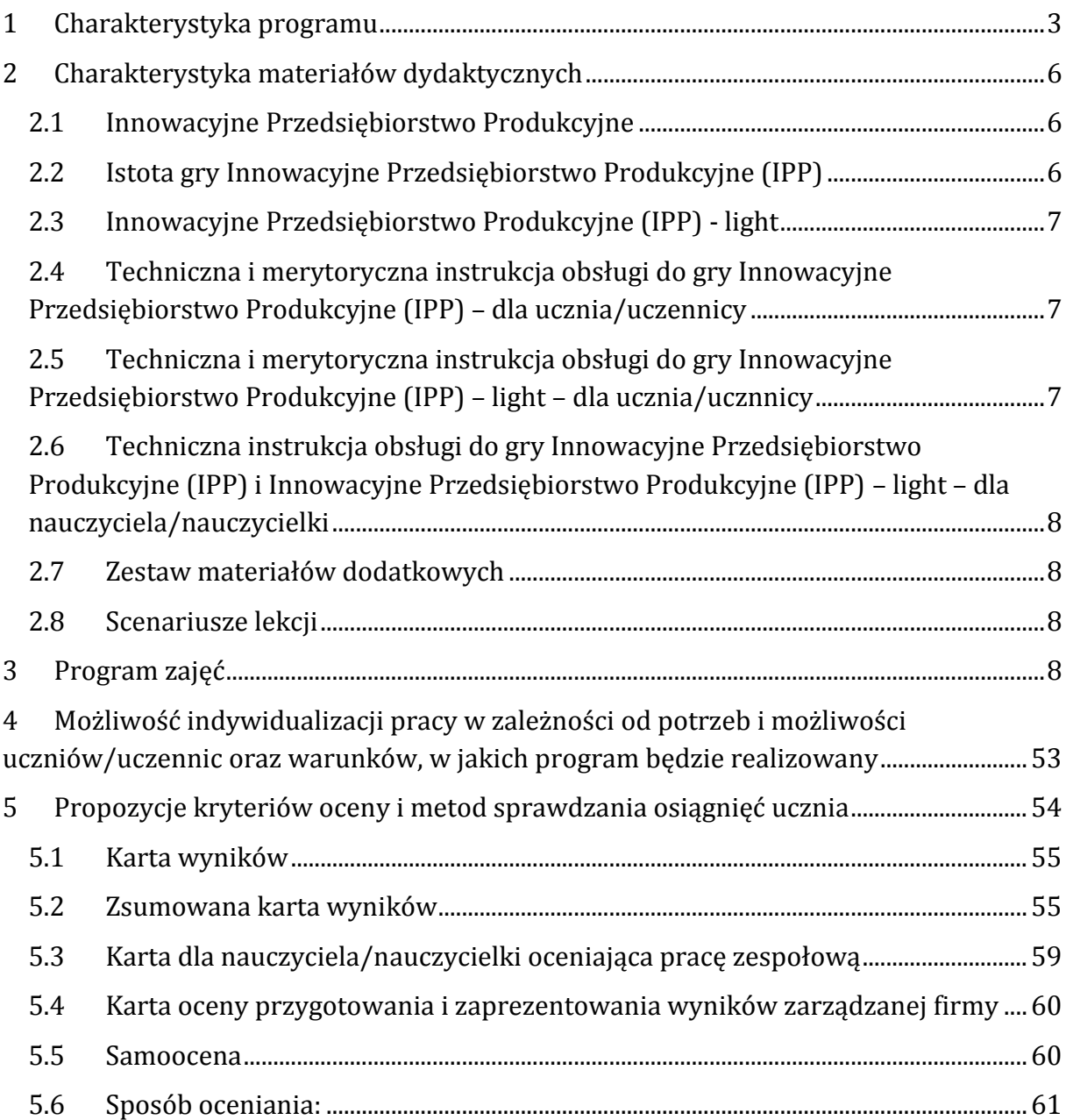

#### <span id="page-2-0"></span>**1 Charakterystyka programu**

Niniejszy program nauczania przeznaczony jest do realizacji na przedmiocie fakultatywnym ekonomia w praktyce, realizowanym na IV etapie edukacyjnym w wymiarze 30 godzin lekcyjnych.

Program nauczania przedmiotu ekonomia w praktyce został przygotowany zgodnie z podstawą programową kształcenia ogólnego dla gimnazjów i szkół ponadgimnazjalnych, których ukończenie umożliwia uzyskanie świadectwa dojrzałości po zdaniu egzaminu maturalnego (Rozporządzenie Ministra Edukacji Narodowej z dnia 23 grudnia 2008 r. w sprawie podstawy programowej wychowania przedszkolnego oraz kształcenia ogólnego w poszczególnych typach szkół, *Dziennik Ustaw z dnia 15 stycznia 2009 r. Nr 4, poz. 17*).

Zgodnie z zapisami podstawy programowej przedmiotu ekonomia w praktyce, celem kształcenia – wymaganiem ogólnym – jest nabycie przez uczniów umiejętności przeprowadzenia kompletnej realizacji przedsięwzięcia: od pomysłu, przez przygotowanie planu, wdrożenie go, aż do analizy efektów.

Treści nauczania – wymagania szczegółowe są natomiast następujące:

- 1. Planowanie przedsięwzięcia uczniowskiego o charakterze ekonomicznym. Uczeń:
	- 1) wymienia zasady planowania i wyjaśnia korzyści wynikające z planowania działań;
	- 2) charakteryzuje skutecznego menadżera;
	- 3) dokonuje wyboru formy przedsięwzięcia uczniowskiego;
	- 4) określa etapy realizacji przedsięwzięcia i dzieli je na zadania cząstkowe;
	- 5) prognozuje efekty finansowe oraz pozafinansowe przedsięwzięcia z uwzględnieniem kosztów i przychodów.
- 2. Analiza rynku. Uczeń:
	- 1) opisuje rynek, na którym działa przyjęte przez uczniów przedsięwzięcie uczniowskie;
	- 2) zbiera informacje o rynku i wyjaśnia rządzące nim mechanizmy;
	- 3) prezentuje zebrane informacje o rynku;
	- 4) analizuje zagrożenia i możliwości realizacji przedsięwzięcia o charakterze ekonomicznym na podstawie zebranych informacji o rynku;
	- 5) projektuje i stosuje etyczne działania marketingowe.
- 3. Organizacja przedsięwzięcia. Uczeń:
- 1) stosuje zasady organizacji pracy indywidualnej i zespołowej;
- 2) przyjmuje role lidera lub wykonawcy;
- 3) charakteryzuje cechy dobrego lidera grupy;
- 4) przydziela lub przyjmuje zadania do realizacji;
- 5) współpracuje w zespole realizującym przedsięwzięcie;
- 6) wymienia sposoby rozwiązywania konfliktów w grupie;
- 7) projektuje kodeks etyczny obowiązujący w grupie.
- 4. Ocena efektów działań. Uczeń:
	- 1) przyjmuje formę prezentacji efektów przedsięwzięcia;
	- 2) wymienia efekty pracy;
	- 3) analizuje mocne i słabe strony przeprowadzonego przedsięwzięcia uczniowskiego;
	- 4) ocenia możliwości realizacji przedsięwzięcia o podobnym charakterze na gruncie realnej gospodarki rynkowej.

Celem realizacji programu jest również przyczynianie się do osiągnięcia celów kształcenia ogólnego na IV etapie edukacyjnym. Zgodnie z ww. Rozporządzeniem MEN z dnia 23 grudnia 2008 r., celem kształcenia ogólnego na III i IV etapie edukacyjnym jest:

- 1) przyswojenie przez uczniów określonego zasobu wiadomości na temat faktów, zasad, teorii i praktyk;
- 2) zdobycie przez uczniów umiejętności wykorzystania posiadanych wiadomości podczas wykonywania zadań i rozwiązywania problemów;
- 3) kształtowanie u uczniów postaw warunkujących sprawne i odpowiedzialne funkcjonowanie we współczesnym świecie.

Natomiast do najważniejszych umiejętności zdobywanych przez ucznia w trakcie kształcenia ogólnego na III i IV etapie edukacyjnym należą:

- 1) czytanie umiejętność rozumienia, wykorzystywania i refleksyjnego przetwarzania tekstów, w tym tekstów kultury, prowadząca do osiągnięcia własnych celów, rozwoju osobowego oraz aktywnego uczestnictwa w życiu społeczeństwa;
- 2) myślenie matematyczne umiejętność wykorzystania narzędzi matematyki w życiu codziennym oraz formułowania sądów opartych na rozumowaniu matematycznym;
- 3) myślenie naukowe umiejętność wykorzystania wiedzy o charakterze naukowym do identyfikowania i rozwiązywania problemów, a także formułowania wniosków opartych na obserwacjach empirycznych dotyczących przyrody i społeczeństwa;
- 4) umiejętność komunikowania się w języku ojczystym i w językach obcych, zarówno w mowie, jak i w piśmie;
- 5) umiejętność sprawnego posługiwania się nowoczesnymi technologiami informacyjno-komunikacyjnymi;
- 6) umiejętność wyszukiwania, selekcjonowania i krytycznej analizy informacji;
- 7) umiejętność rozpoznawania własnych potrzeb edukacyjnych oraz uczenia się;
- 8) umiejętność pracy zespołowej.

Zgodnie z zalecanymi warunkami i sposobami realizacji przedmiotu, zawartymi w Rozporządzeniu MEN z dnia 23 grudnia 2008 r., program oparty jest na symulacyjnej grze ekonomicznej, wykorzystującej technologię informatyczną. Pozwala to na umożliwienie uczniom podejmowania samodzielnych decyzji, które nauczą ich wykorzystywania w praktyce zdobytej wiedzy ekonomicznej.

Wszystkie narzędzia dydaktyczne wykorzystane w niniejszym programie nauczania zostały stworzone w ramach projektu współfinansowanego przez Unię Europejską w ramach Europejskiego Funduszu Społecznego pt. "Przedsiębiorcze Szkoły" realizowanego w ramach Programu Operacyjnego Kapitał Ludzki Priorytet III Wysoka Jakość Systemu Oświaty Działanie 3.3 Poprawa jakości kształcenia Poddziałanie 3.3.4 Modernizacja treści i metod kształcenia – projekty konkursowe.

Niniejszy program wraz ze wszystkimi materiałami dydaktycznymi został przetestowany i pozytywnie oceniony przez nauczycieli biorących udział w jego pilotażowym wdrożeniu w szkołach ponadgimnazjalnych w roku szkolnym 2011/2012.

Do realizacji programu nauczania niezbędne jest wykorzystanie następujących produktów projektu:

- 1. gra symulacyjna Innowacyjne Przedsiębiorstwo Produkcyjne lub Innowacyjne Przedsiębiorstwo Produkcyjne – light,
- 2. scenariusze lekcji do przedmiotu ekonomia w praktyce,
- 3. komplet materiałów uzupełniających do kursu "Zakładanie własnei firmy" Instytutu Przedsiębiorczości Cisco,
- 4. Instrukcje obsługi do gier zarówno dla ucznia/uczennicy jak i dla nauczyciela/nauczycielki.

Do realizacji programu potrzebne jest laboratorium komputerowe z dostępem do Internetu, zainstalowanym systemem operacyjnym oraz przeglądarką internetową.

Program nauczania nie narzuca żadnych specjalnych wymogów w stosunku do nauczycieli, którzy chcą go realizować. Koniecznym jest zapoznanie się z instrukcjami stosowania produktów.

#### <span id="page-5-0"></span>**2 Charakterystyka materiałów dydaktycznych**

#### <span id="page-5-1"></span>**2.1 Innowacyjne Przedsiębiorstwo Produkcyjne**

Gra Innowacyjne Przedsiębiorstwo Produkcyjne przeznaczona dla uczniów i uczennic szkół ponadgimnazjalnych jest realizowana w ramach dodatkowego przedmiotu ekonomia w praktyce, przedmiotu uzupełniającego realizowanego na IV etapie edukacyjnym.

Celem gry jest rozwijanie umiejętności zarządzania firmą. Zdobycie praktycznego doświadczenia w podejmowaniu operacyjnych i strategicznych decyzji związanych z działalnością przedsiębiorstwa.

Grę Innowacyjne Przedsiębiorstwo Produkcyjne w ramach przedmiotu ekonomia w praktyce może wykorzystać każdy nauczyciel/nauczycielka bezpłatnie.

#### <span id="page-5-2"></span>**2.2 Istota gry Innowacyjne Przedsiębiorstwo Produkcyjne (IPP)**

Gra IPP jest symulacją biznesową, w której zespoły uczniowskie (w składzie max 3 osoby) wcielają się w zarządy wirtualnych przedsiębiorstw zajmujących się produkcją rowerów. Ich zadaniem jest podejmowanie szeregu decyzji związanych z wirtualnym przedsiębiorstwem, podobnych do tych, które muszą podejmować menedżerowie przedsiębiorstw działających w realnym świecie. Uczestnicy gry przypisują funkcje poszczególnym członkom zespołu, tworzą misję oraz ustalają strategię działania. Ponadto gracze zajmują się zatrudnianiem pracowników oraz ustalaniem ich wynagrodzeń. Decydują o jakości produktów, cenie, wprowadzanych innowacjach itp.

Gra ma strukturę turową, co oznacza, że uczniowie i uczennice podejmują decyzję raz na jeden okres decyzyjny. Uczestnicy gry korzystając z przeglądarki internetowej łączą się z serwerem na którym zainstalowane jest oprogramowanie, analizują informacje rynkowe oraz sytuację ich przedsiębiorstwa. Na podstawie przeprowadzonych analiz podejmują decyzje, które przetwarzane są przez system informatyczny. Uczestnicy gry otrzymują wyniki podjętych przez siebie działań, które to stają się punktem wyjścia do podejmowania decyzji w kolejnych rundach decyzyjnych.

Do oceny poczynań uczniów i uczennic służy karta wyników, w której ocenie poddawane są pewne obszary firmy. I tak uczniowie/uczennice otrzymują punkty za:

- 1. Zysk,
- 2. Wygenerowany popyt,
- 3. Procent obsłużonych klientów,
- 4. Jakość produktu,
- 5. Innowacyjność produktu,
- 6. Zadowolenie pracowników,
- 7. Zadłużenie.

Po zakończeniu rozgrywki na podstawie zsumowanej karty wyników wskazywana jest firma, która jest liderem rynkowym. Ponadto uczniowie i uczennice reprezentujący poszczególne firmy prezentują wyniki ich działalności oraz ze swoimi konkurentami rynkowymi analizują i wyciągają wnioski z podjętych decyzji na przestrzeni całej rozgrywki.

#### <span id="page-6-0"></span>**2.3 Innowacyjne Przedsiębiorstwo Produkcyjne (IPP) - light**

Wersja light gry Innowacyjne Przedsiębiorstwo Produkcyjne jest skierowana do uczniów i uczennic o specjalnych potrzebach edukacyjnych. Po konsultacji z nauczycielami/nauczycielkami uczącymi w szkole specjalnej, gra Innowacyjne Przedsiębiorstwo Produkcyjne została zmodyfikowana w taki sposób, aby stopień skomplikowania decyzji był znacznie mniejszy. Uczniowie korzystający z gry Innowacyjne Przedsiębiorstwo Produkcyjne – wersja light będą podejmować takie same decyzje jak uczniowie korzystający z wersji standardowej, natomiast ich działania będą koncentrować się na jednym segmencie rynku. Wnioskodawca dokonał ww. modyfikacji wychodząc naprzeciw oczekiwaniom przedstawicieli grup docelowych o specjalnych potrzebach edukacyjnych, w ramach prac w zakresie testowania i aktualizacji produktów.

## <span id="page-6-1"></span>**2.4 Techniczna i merytoryczna instrukcja obsługi do gry Innowacyjne Przedsiębiorstwo Produkcyjne (IPP) – dla ucznia/uczennicy**

Instrukcja obsługi gry symulacyjnej Innowacyjne Przedsiębiorstwo Produkcyjne dla ucznia/uczennicy obejmuje wszystkie potrzebne informacje do korzystania z gry. Zawiera m.in. sposób logowania ucznia/uczennicy do gry, podejmowania decyzji w grze z dokładnym wytłumaczeniem jak należy podejść do procesu podejmowania decyzji, sprawdzania wyników rozgrywki itp.

## <span id="page-6-2"></span>**2.5 Techniczna i merytoryczna instrukcja obsługi do gry Innowacyjne Przedsiębiorstwo Produkcyjne (IPP) – light – dla ucznia/ucznnicy**

Instrukcja obsługi gry symulacyjnej Innowacyjne Przedsiębiorstwo Produkcyjne dla ucznia/uczennicy obejmuje wszystkie potrzebne informacje do korzystania z gry. Zawiera m.in. sposób logowania ucznia/uczennicy do gry, podejmowania decyzji w grze

z dokładnym wytłumaczeniem jak należy podejść do procesu podejmowania decyzji, sprawdzania wyników rozgrywki itp.

# <span id="page-7-0"></span>**2.6 Techniczna instrukcja obsługi do gry Innowacyjne Przedsiębiorstwo Produkcyjne (IPP) i Innowacyjne Przedsiębiorstwo Produkcyjne (IPP) – light – dla nauczyciela/nauczycielki**

Instrukcja obsługi gry symulacyjnej Innowacyjne Przedsiębiorstwo Produkcyjne i Innowacyjne Przedsiębiorstwo Produkcyjne - light dla nauczyciela/nauczycielki obejmuje wszystkie potrzebne informacje potrzebne do korzystania z gry. Zawiera m.in. sposób zakładania kont uczniom/uczennicom, przenoszenia zespołów uczniowskich do kolejnych rund decyzyjnych, ranking firm uczniowskich itp.

### <span id="page-7-1"></span>**2.7 Zestaw materiałów dodatkowych**

Zestaw materiałów dodatkowych (scenariuszy) odnoszących się do krajowych uwarunkowań ekonomicznych i prawnych prowadzenia działalności gospodarczej do wykorzystania samodzielnie lub z kursem "Zakładanie własnej firmy" Instytutu Przedsiębiorczości Cisco.

#### <span id="page-7-2"></span>**2.8 Scenariusze lekcji**

Scenariusze lekcji przeznaczone są dla nauczycieli/nauczycielek. Mają one posłużyć do prowadzenia zajęć dydaktycznych i wzbogacenia warsztatu pracy. Ponadto, mogą stać się inspiracją do tworzenia własnej koncepcji lekcji z użyciem nowoczesnych narzędzi dydaktycznych. Scenariusze są dostosowane do wykorzystania gry Innowacyjne Przedsiębiorstwo Produkcyjne.

#### <span id="page-7-3"></span>**3 Program zajęć**

W programie przedstawiono szczegółowe cele kształcenia, treści nauczania oraz sposoby osiągania celów kształcenia. W opisie każdej lekcji znajduje się wskazanie na korelację treści lekcji z podstawą programową.

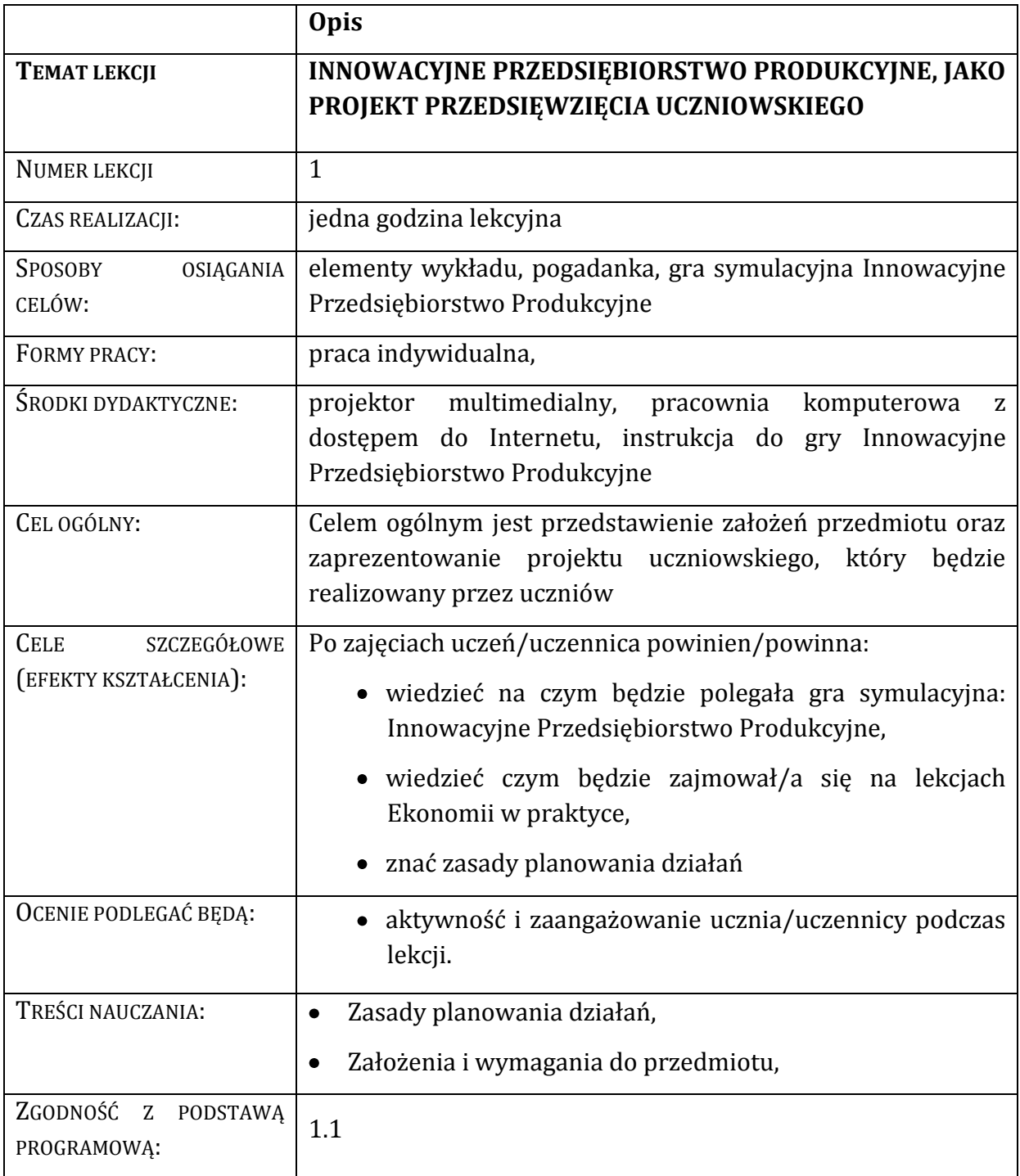

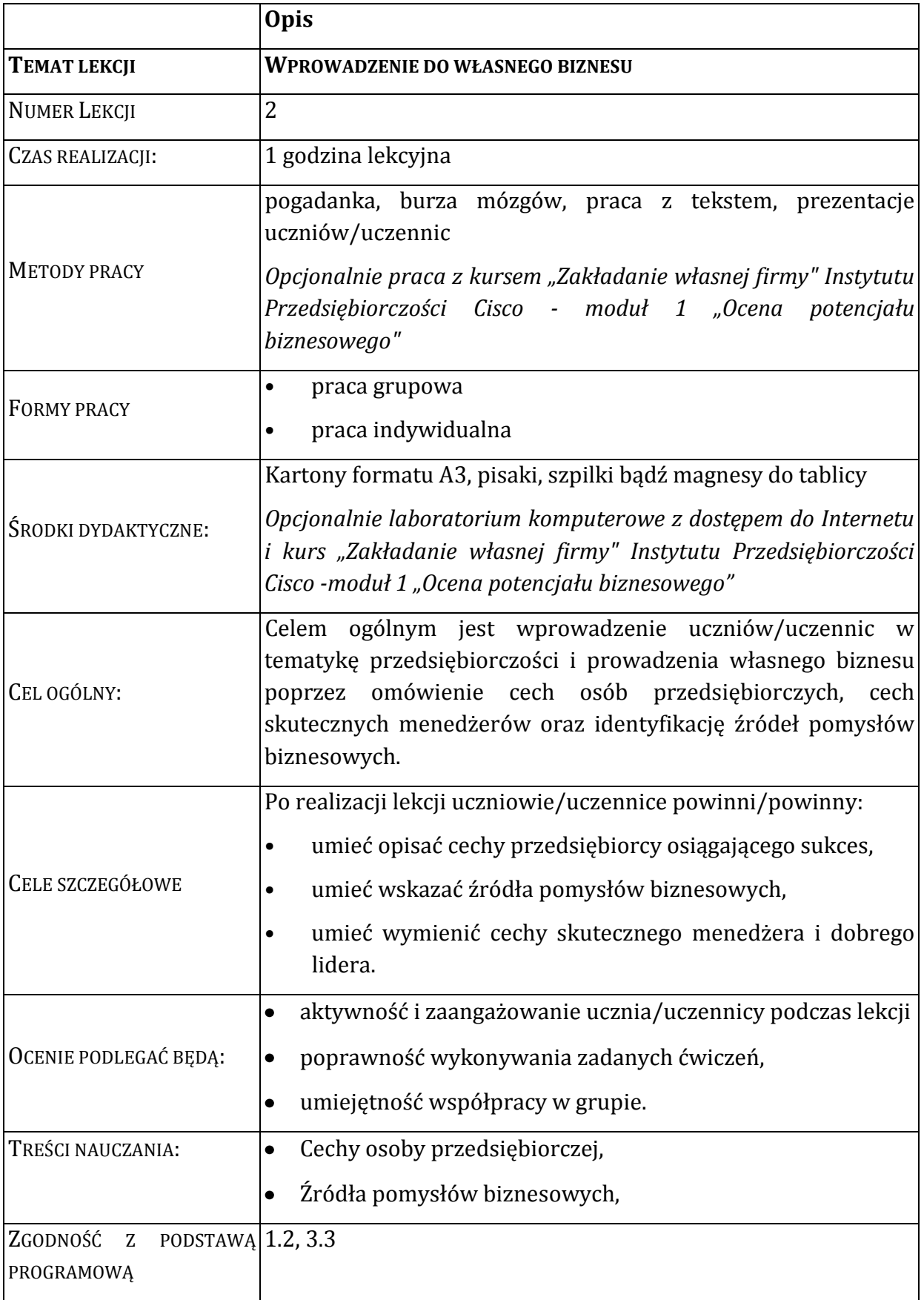

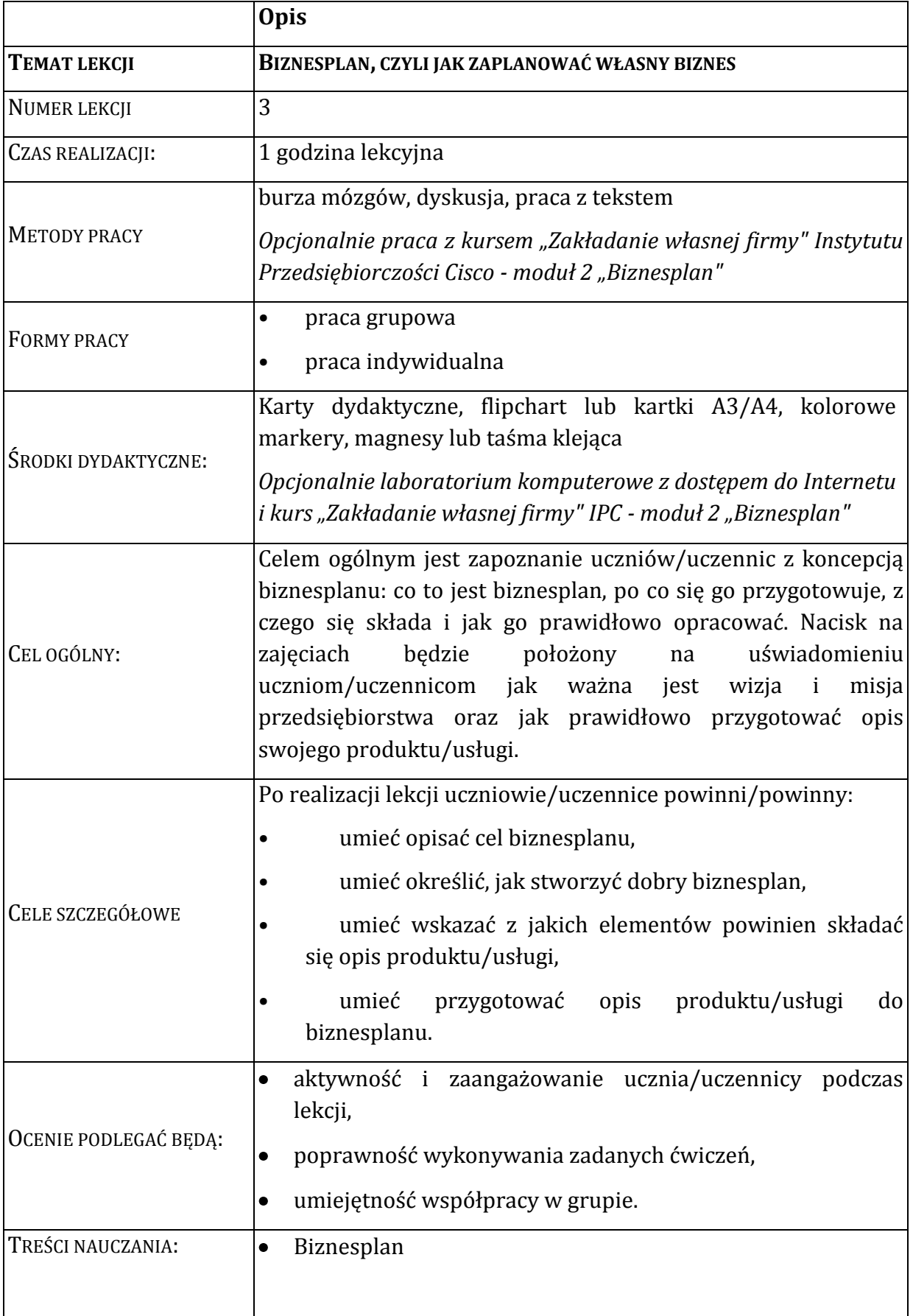

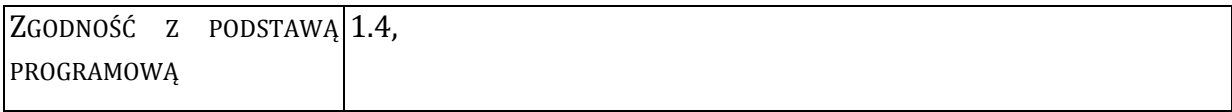

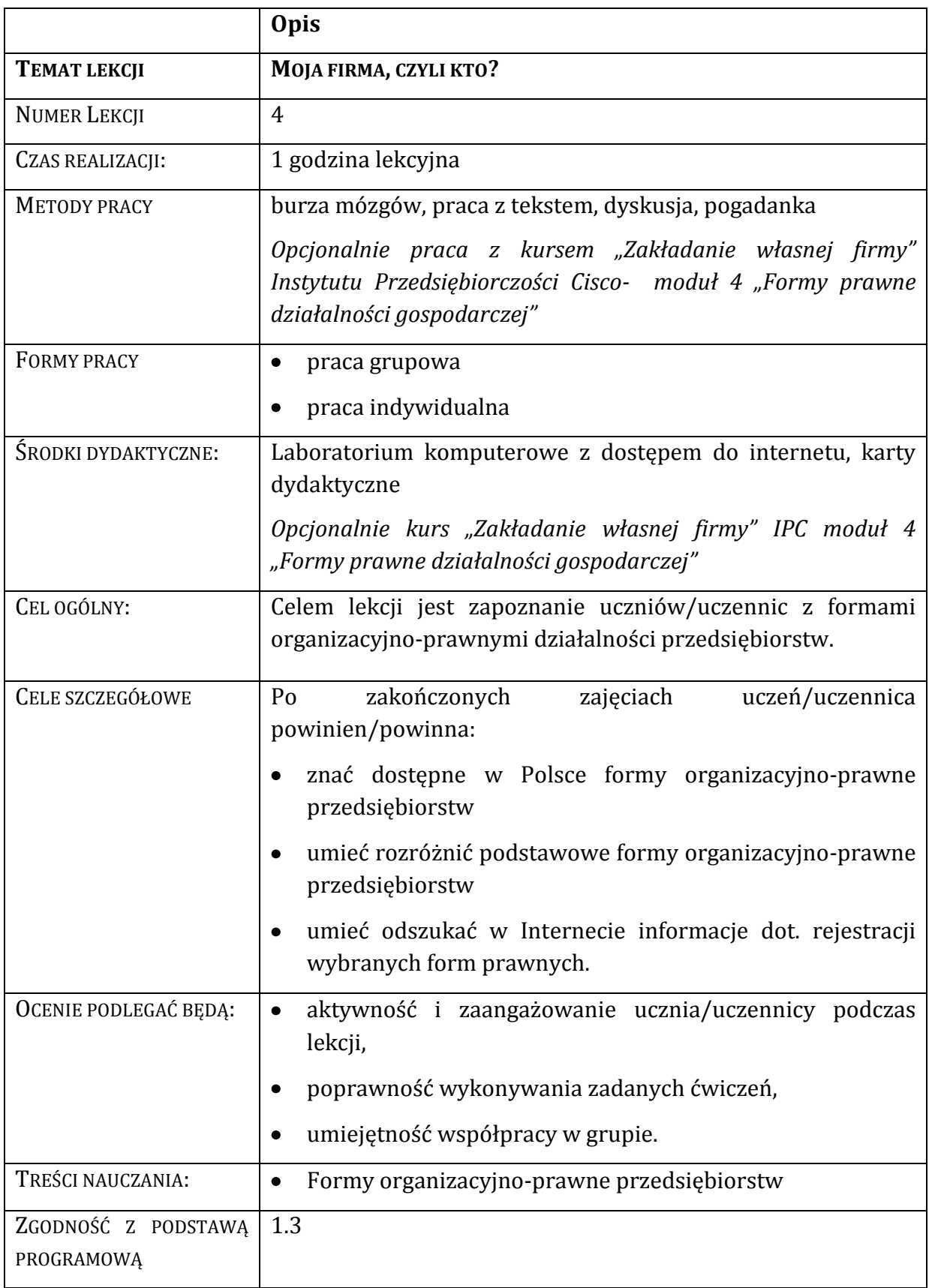

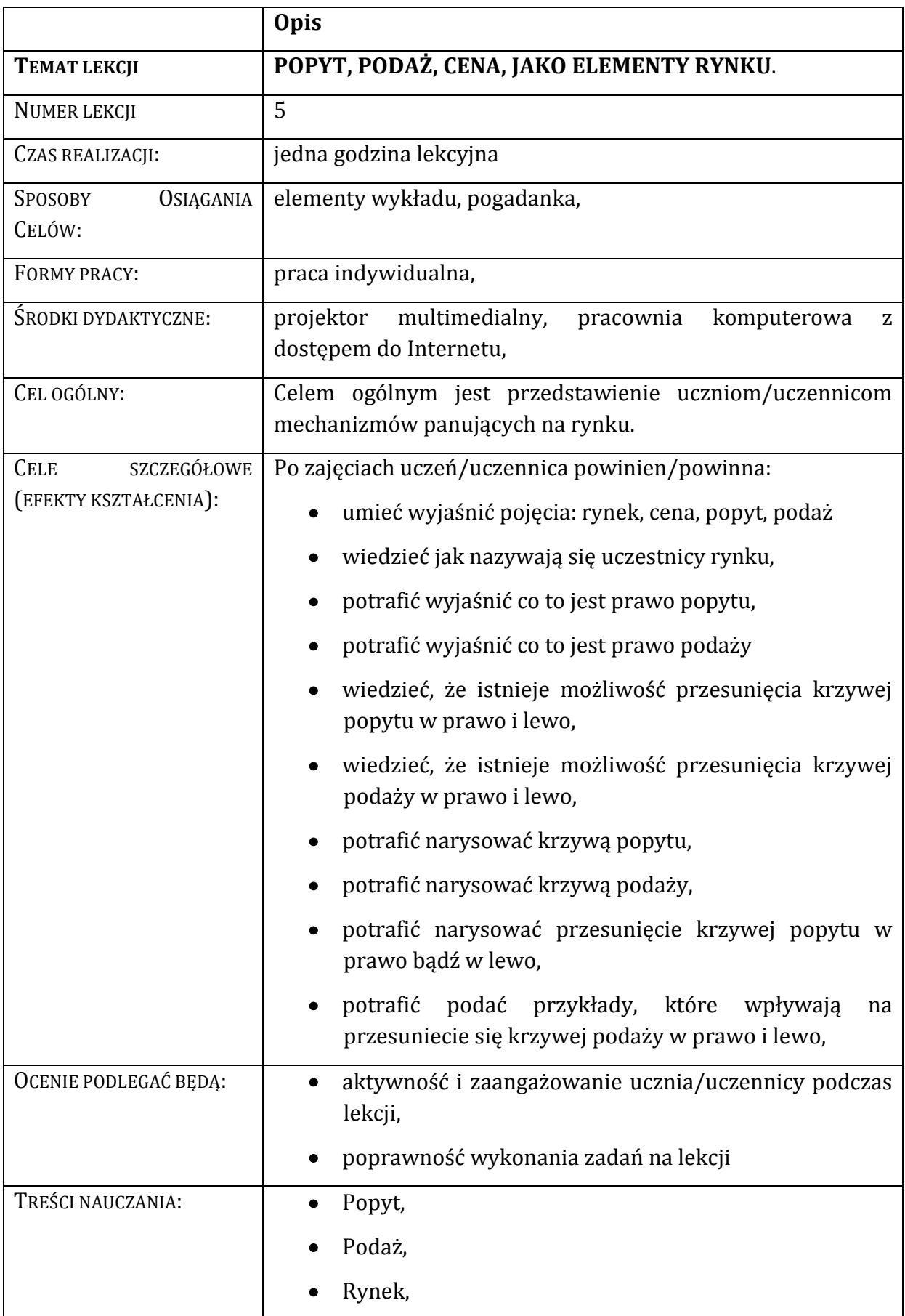

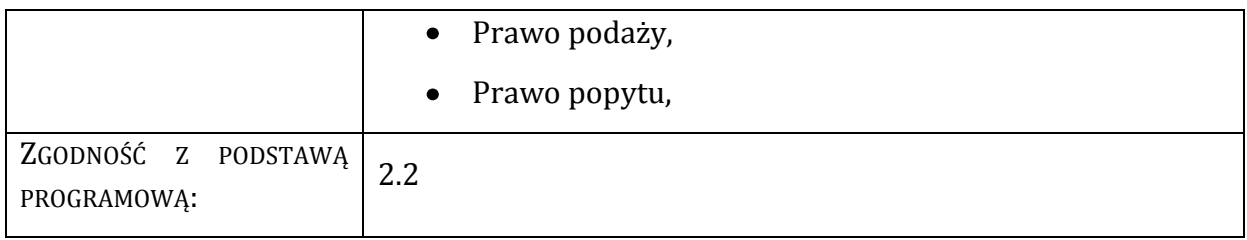

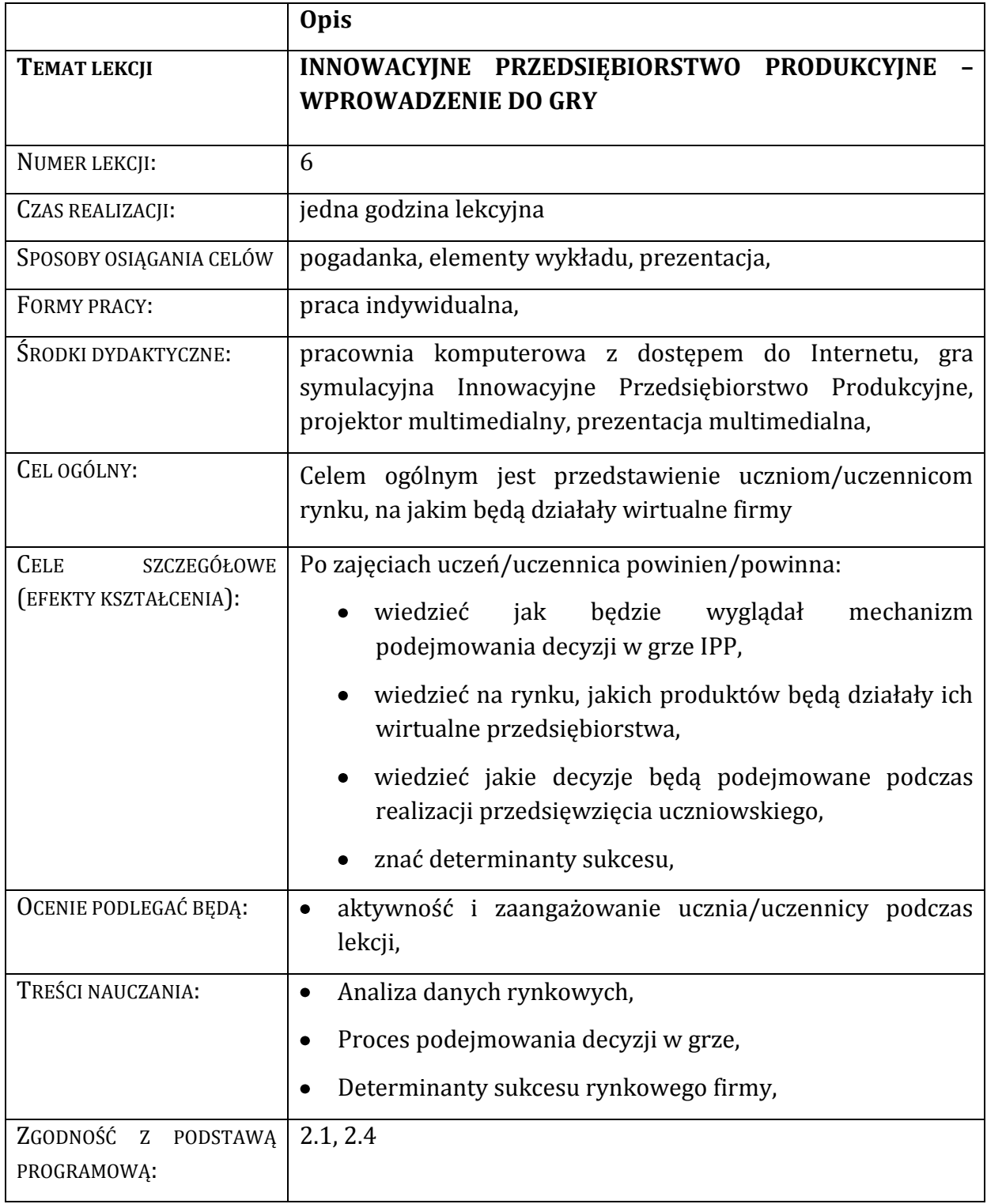

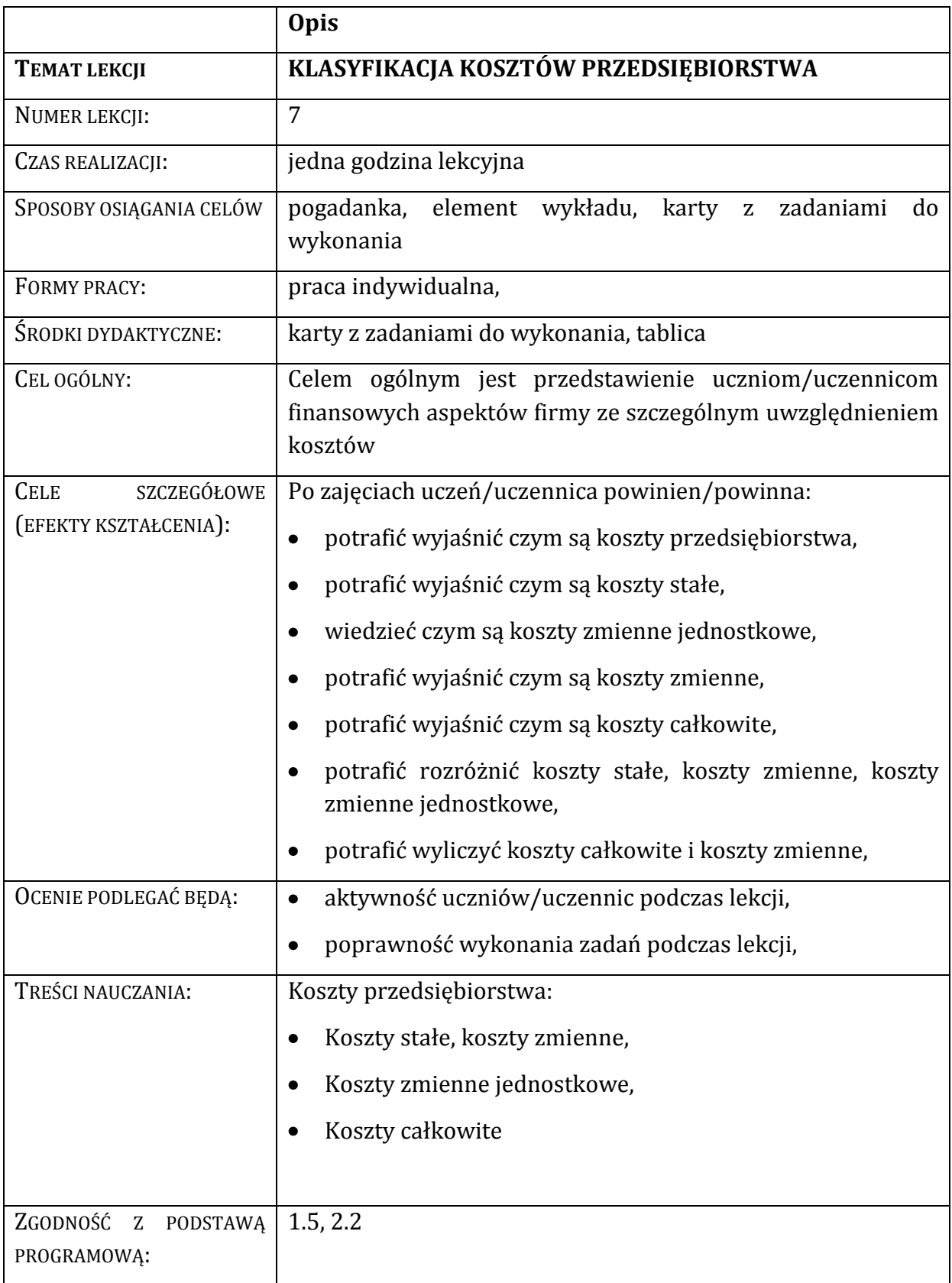

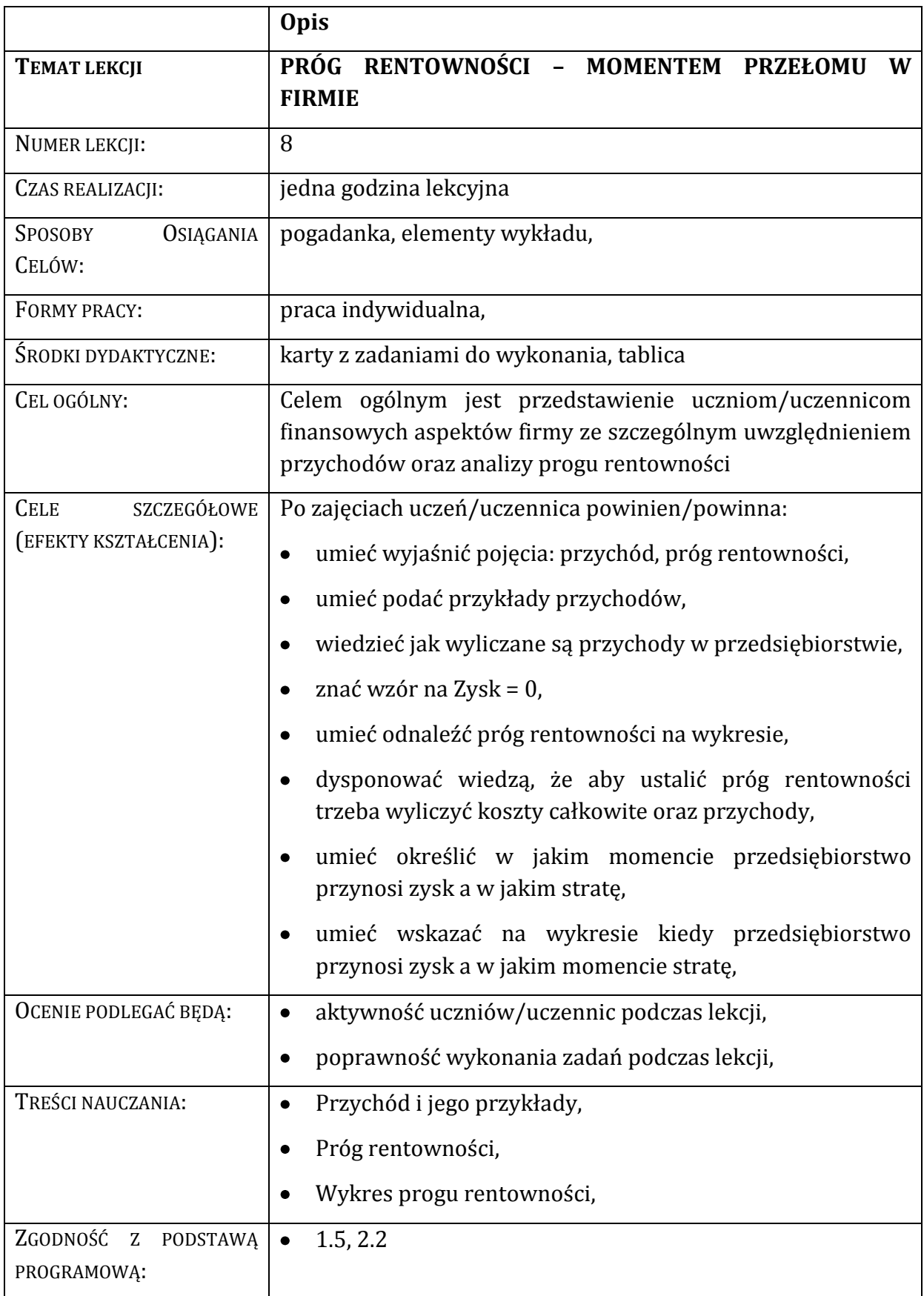

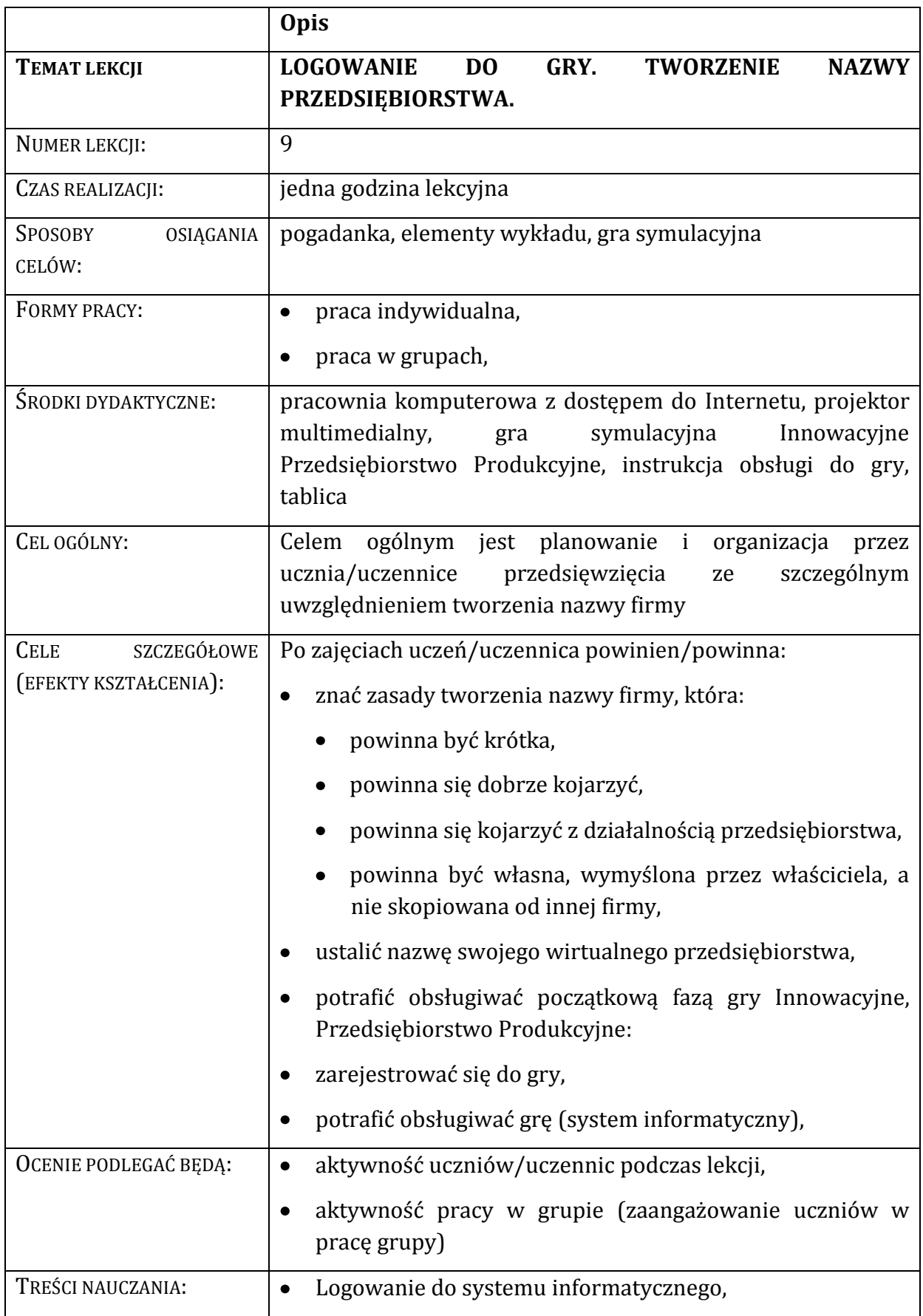

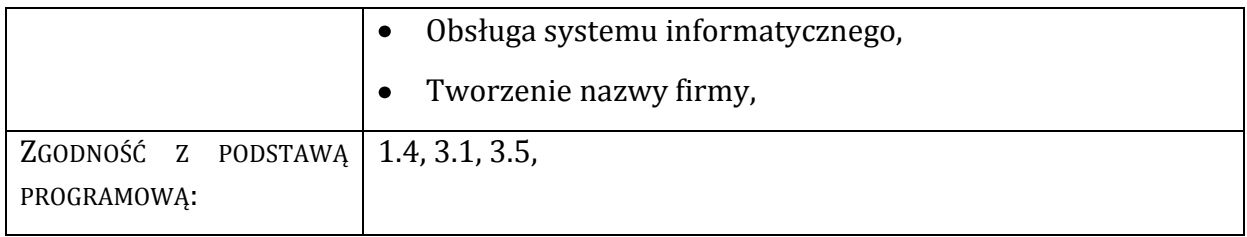

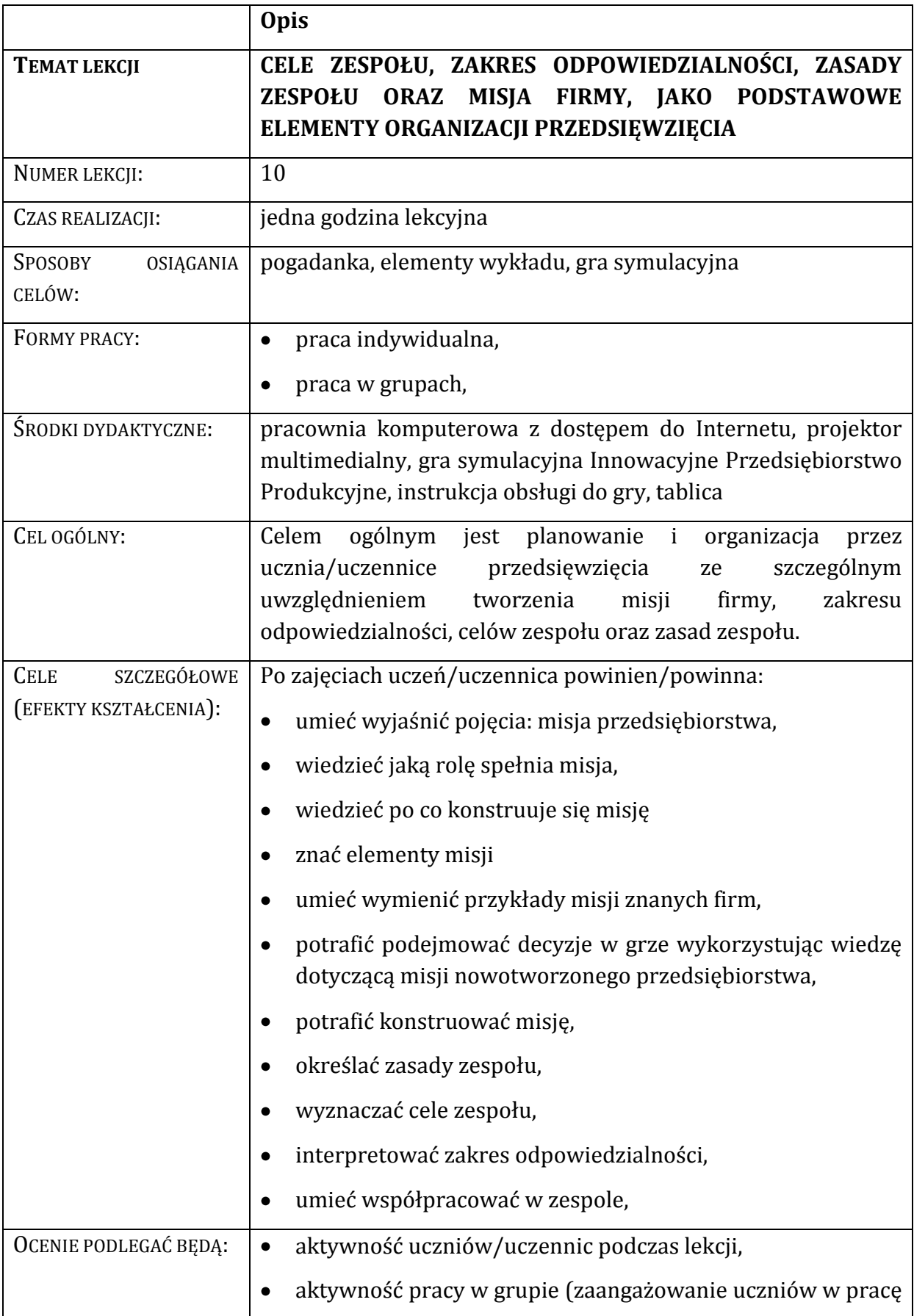

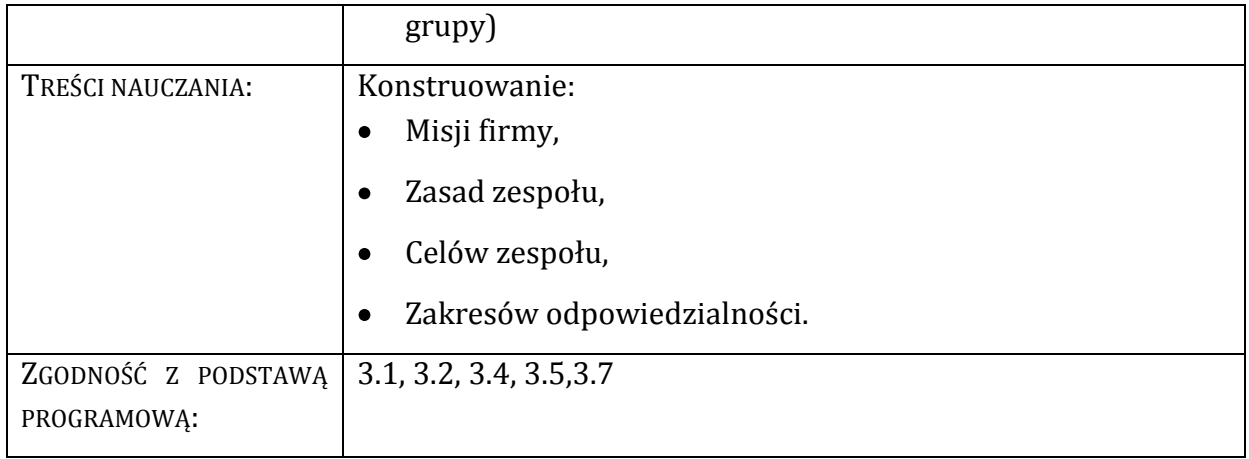

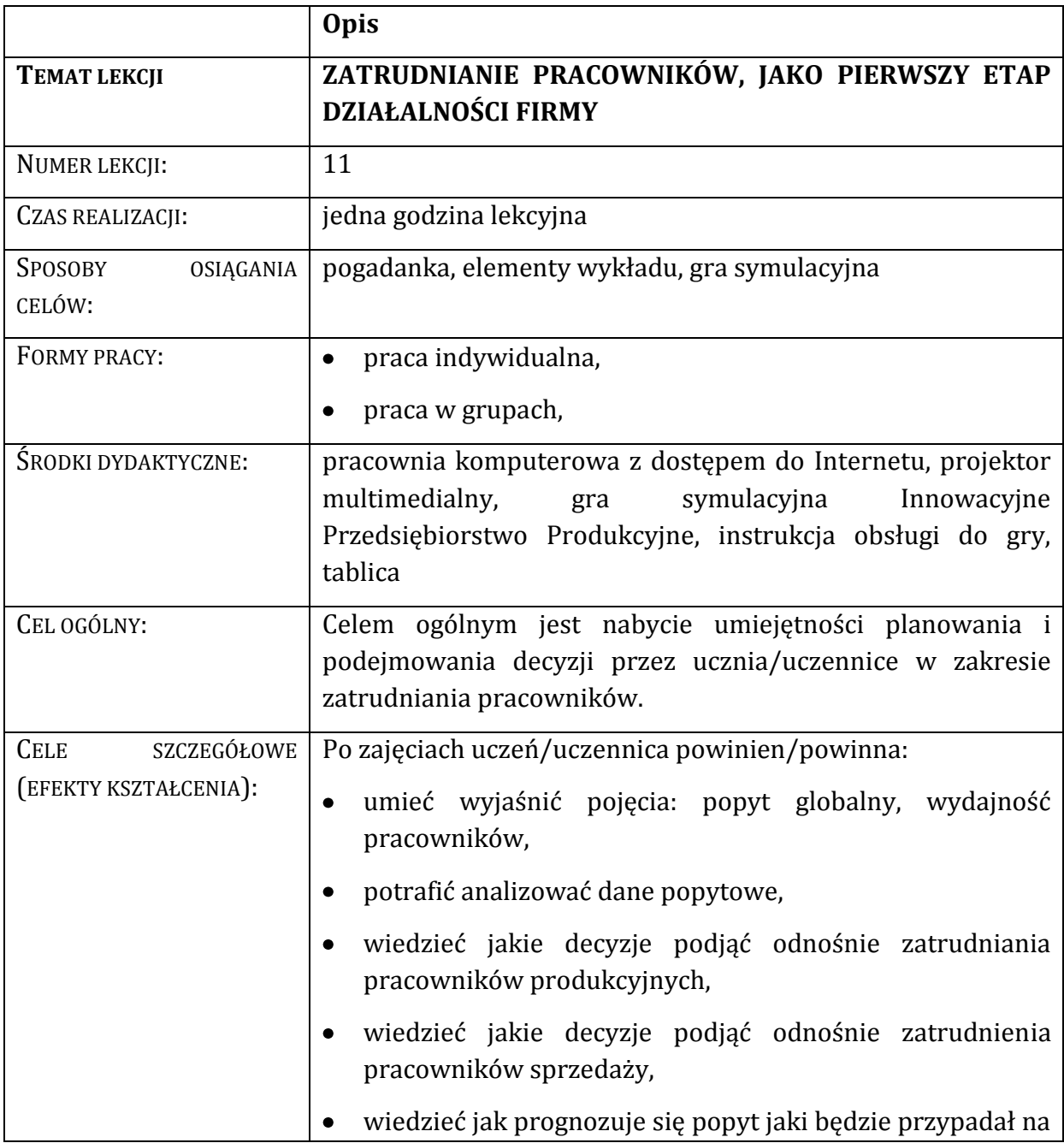

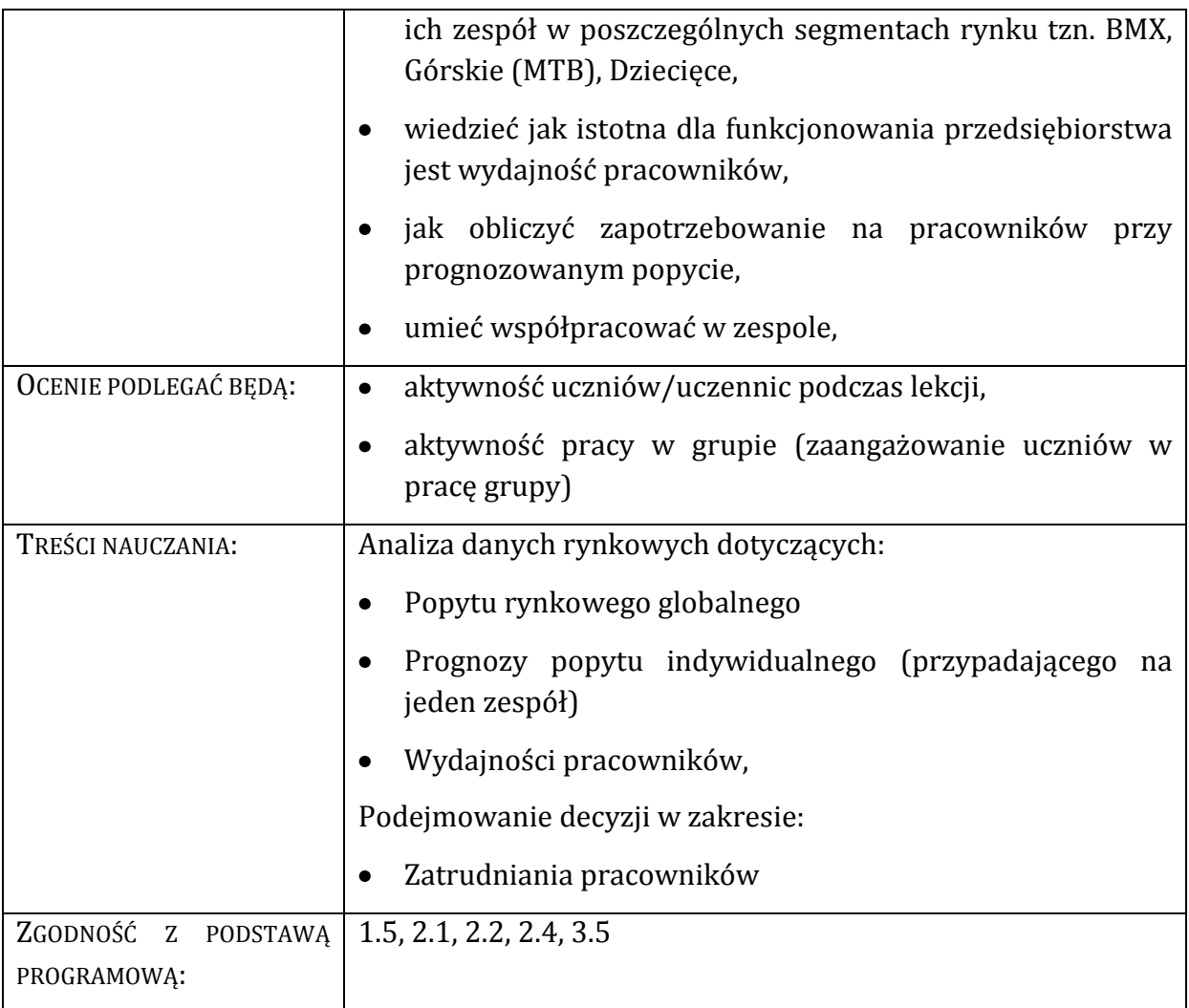

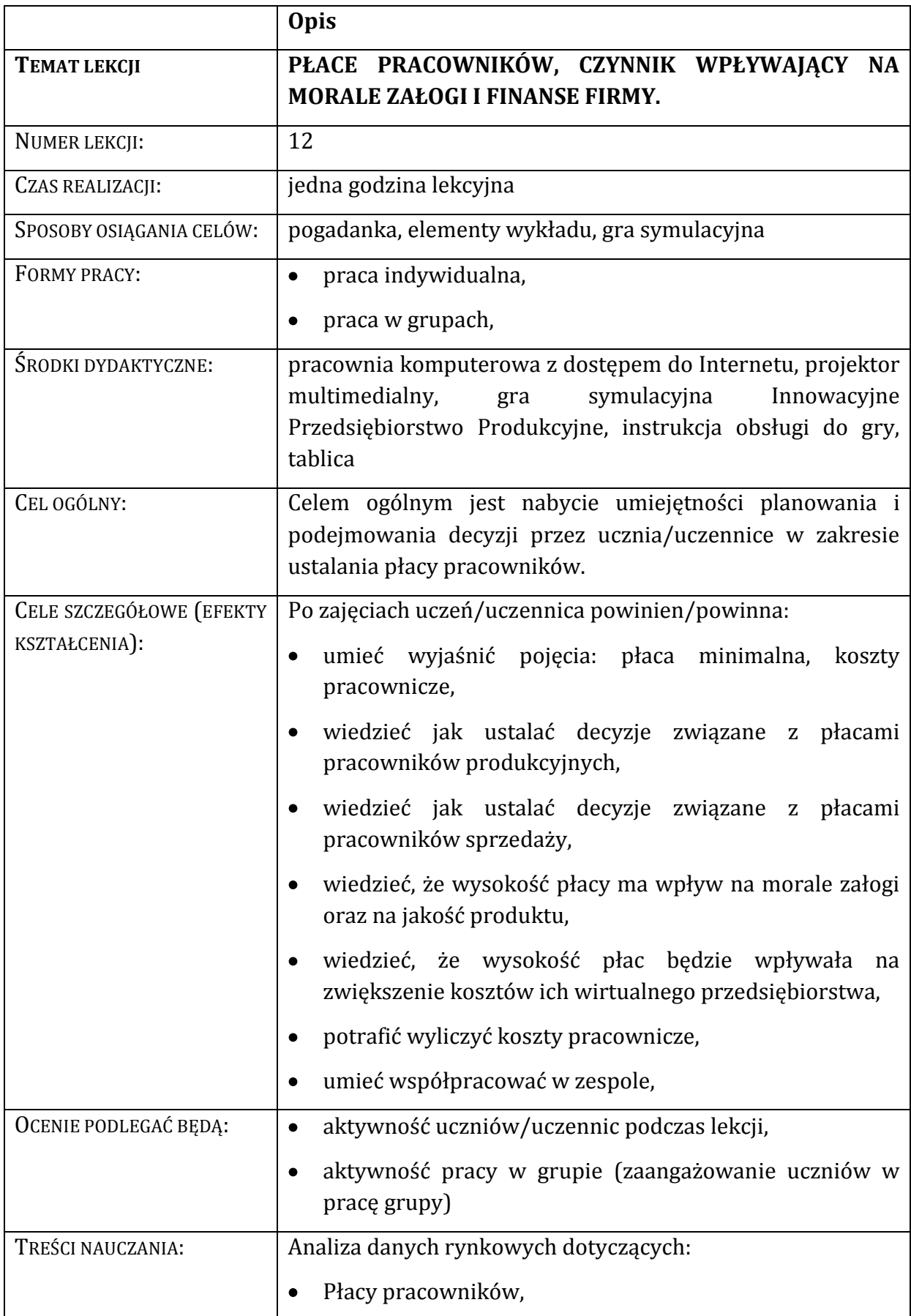

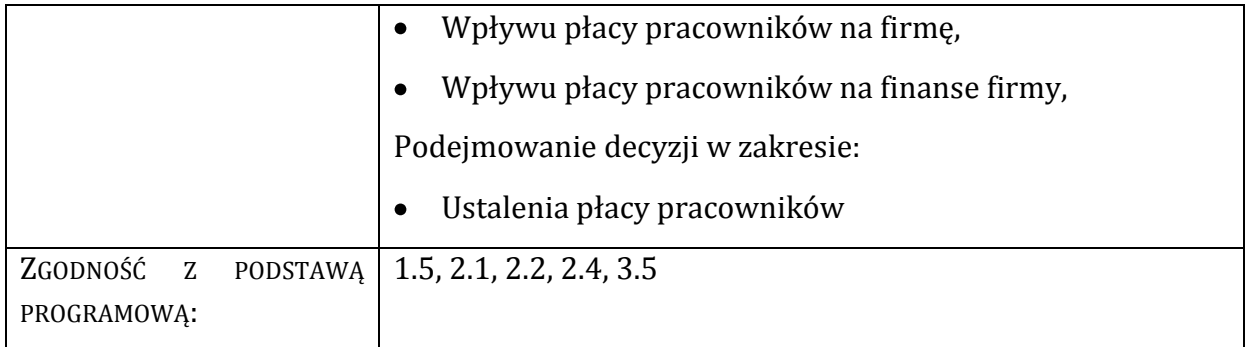

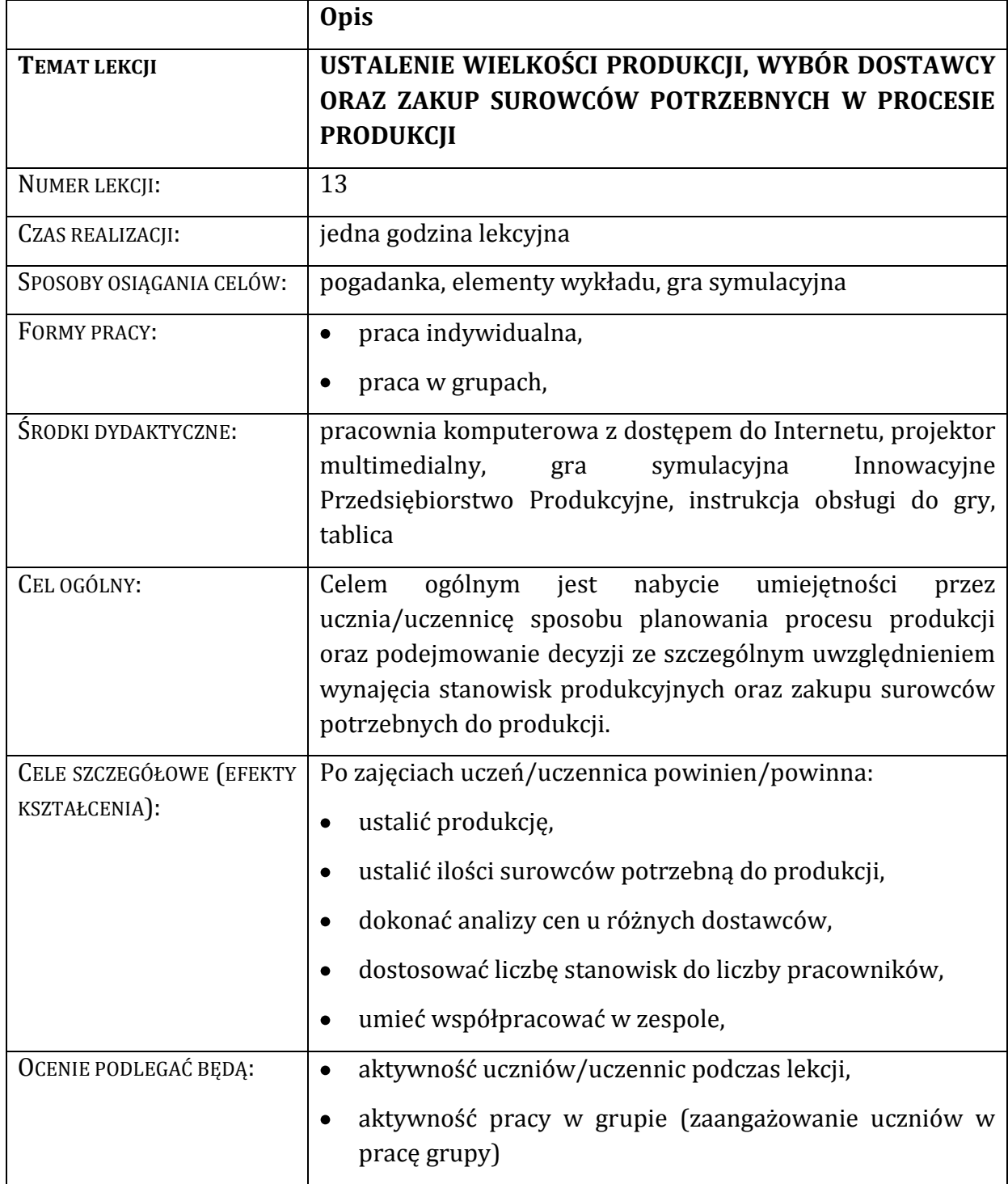

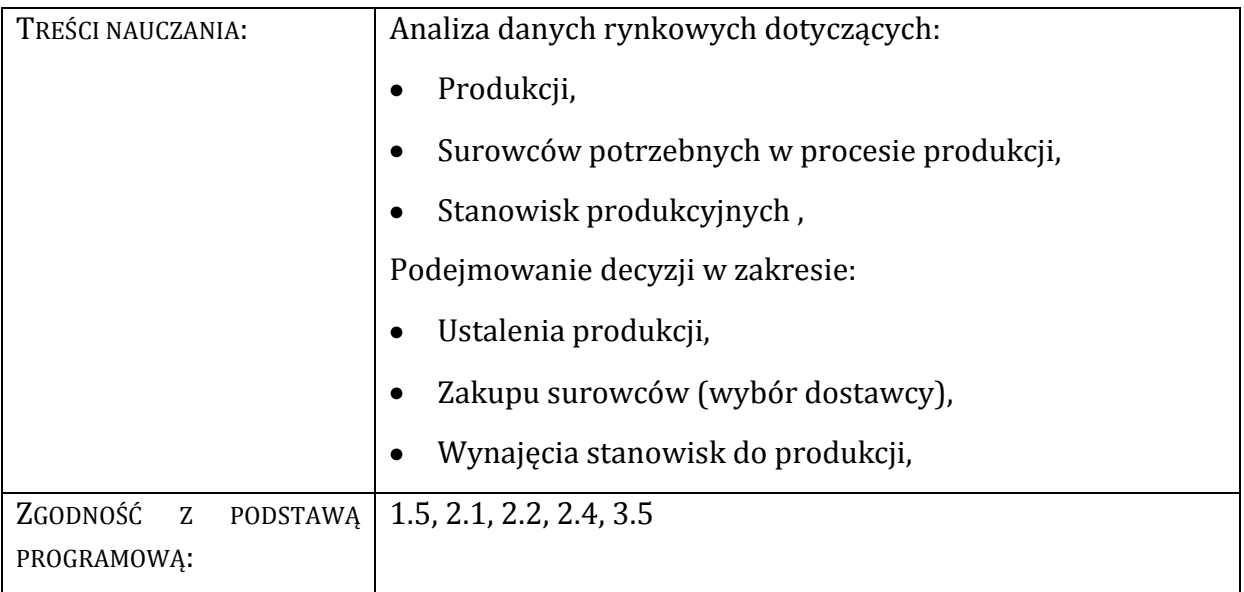

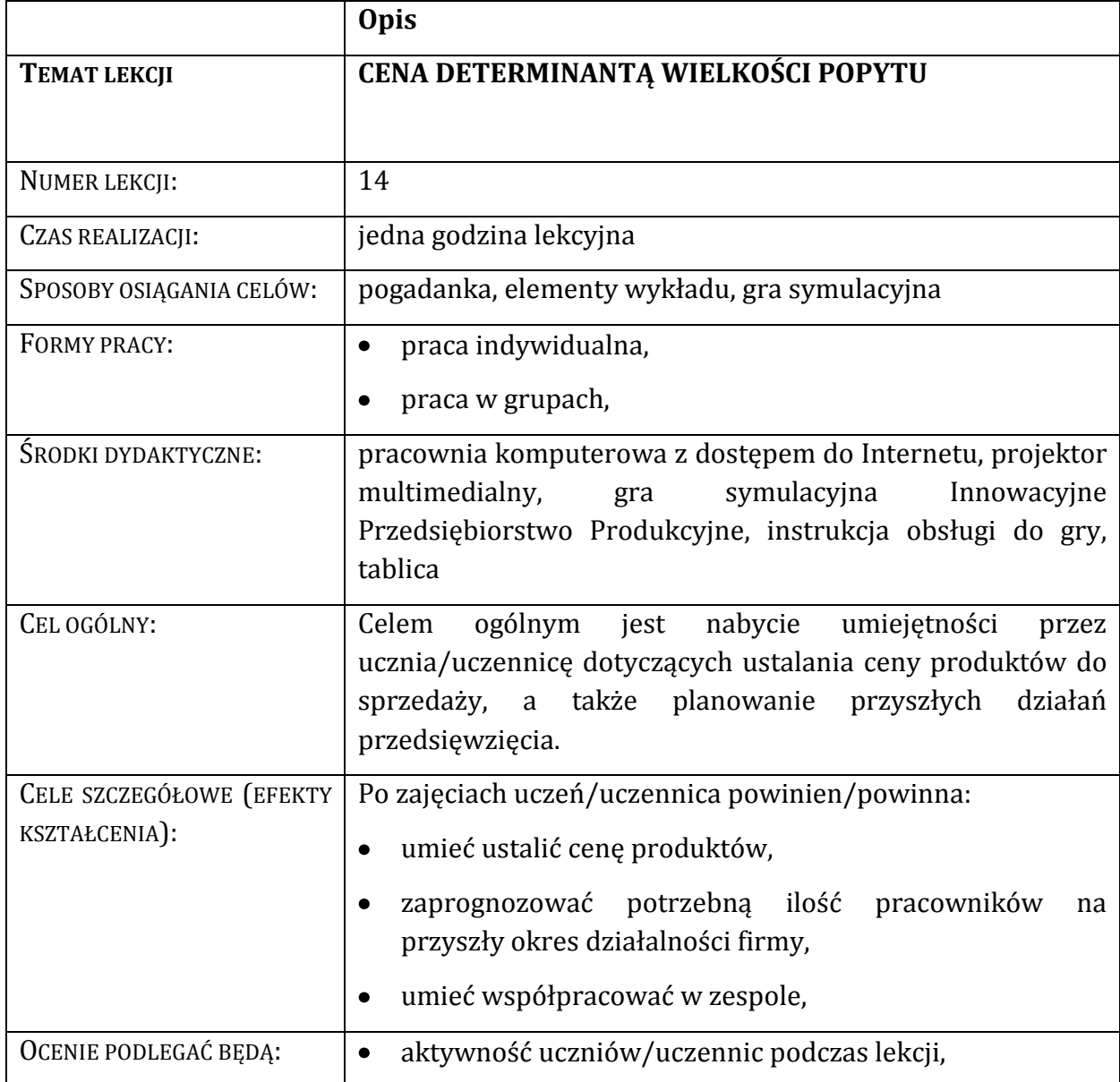

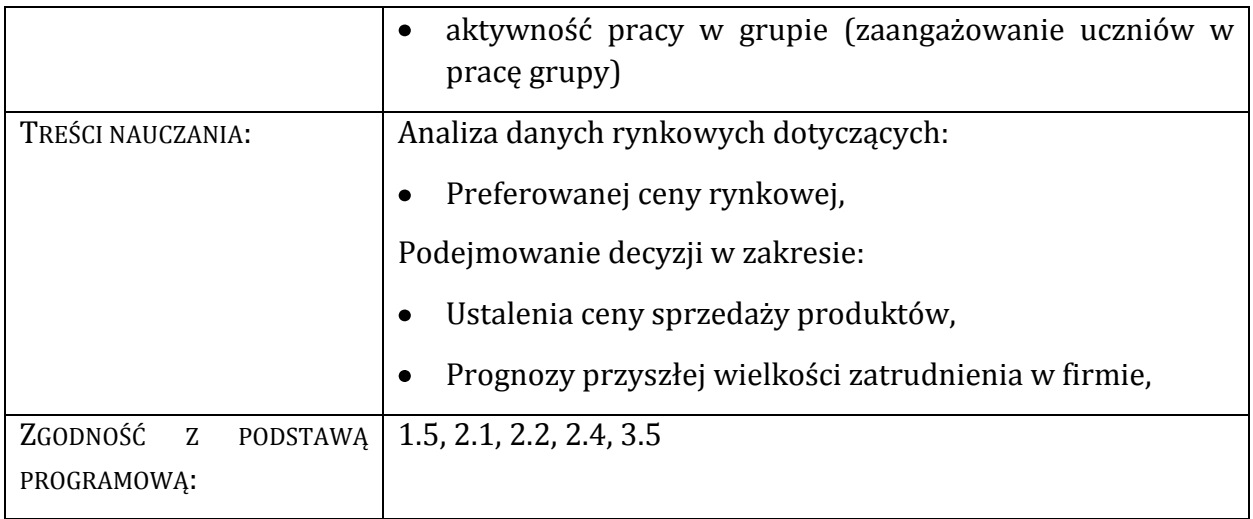

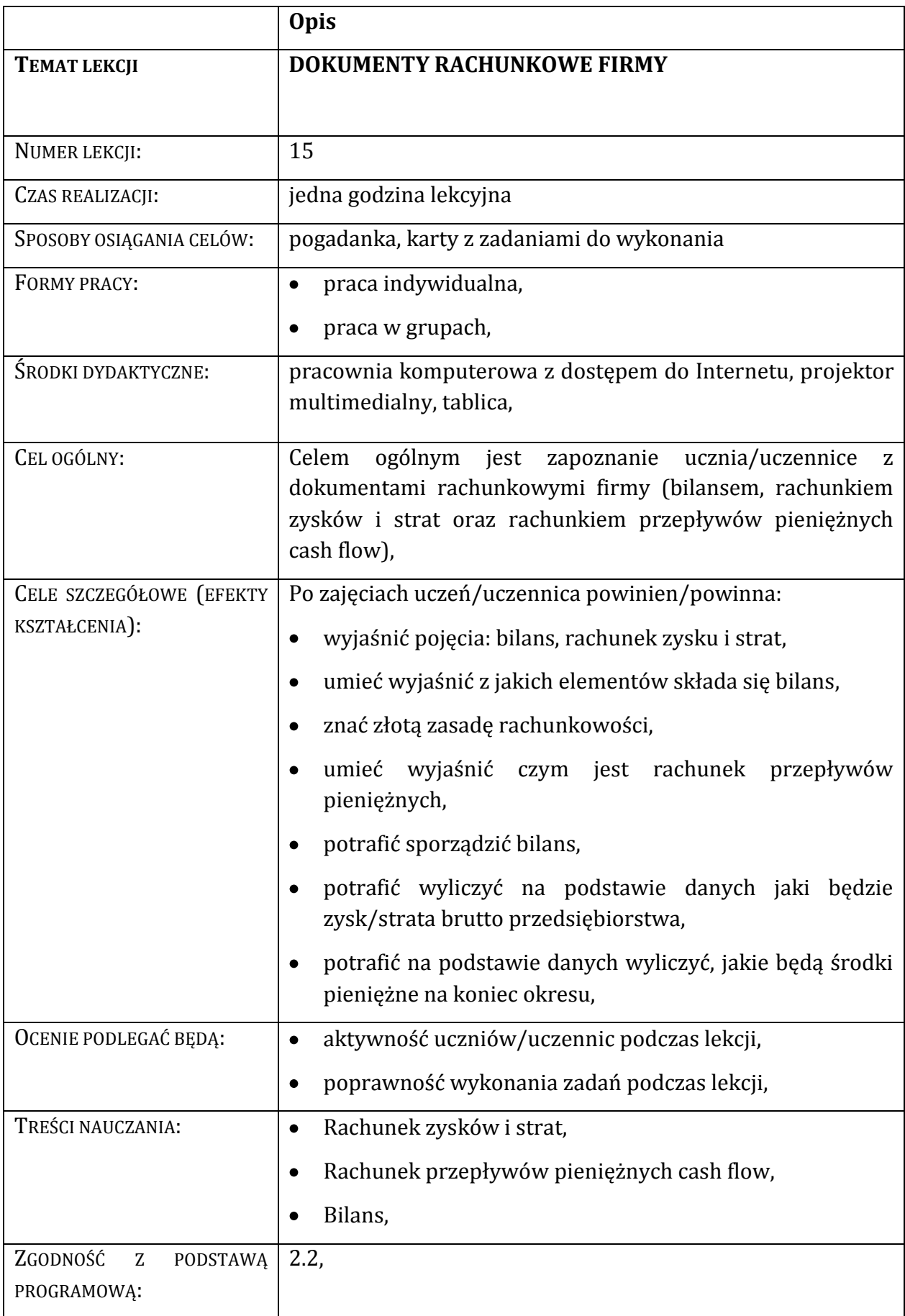

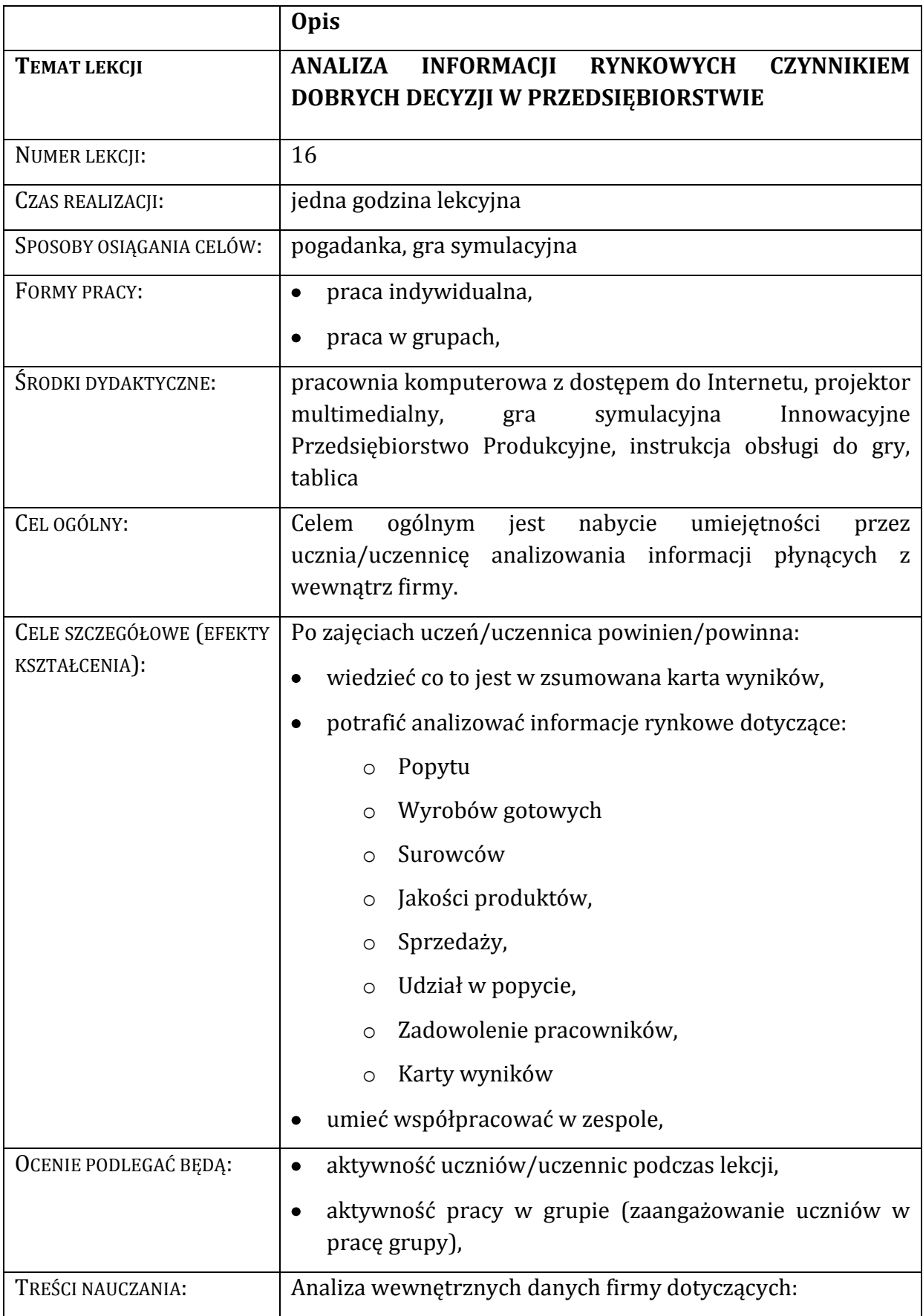

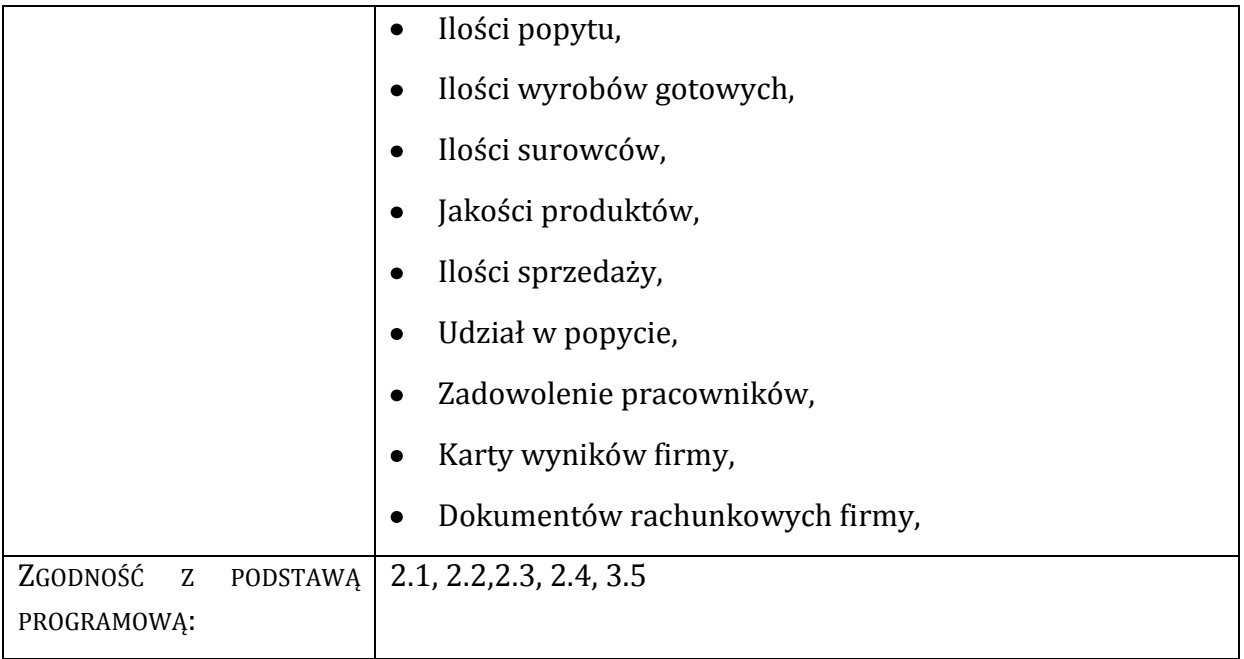

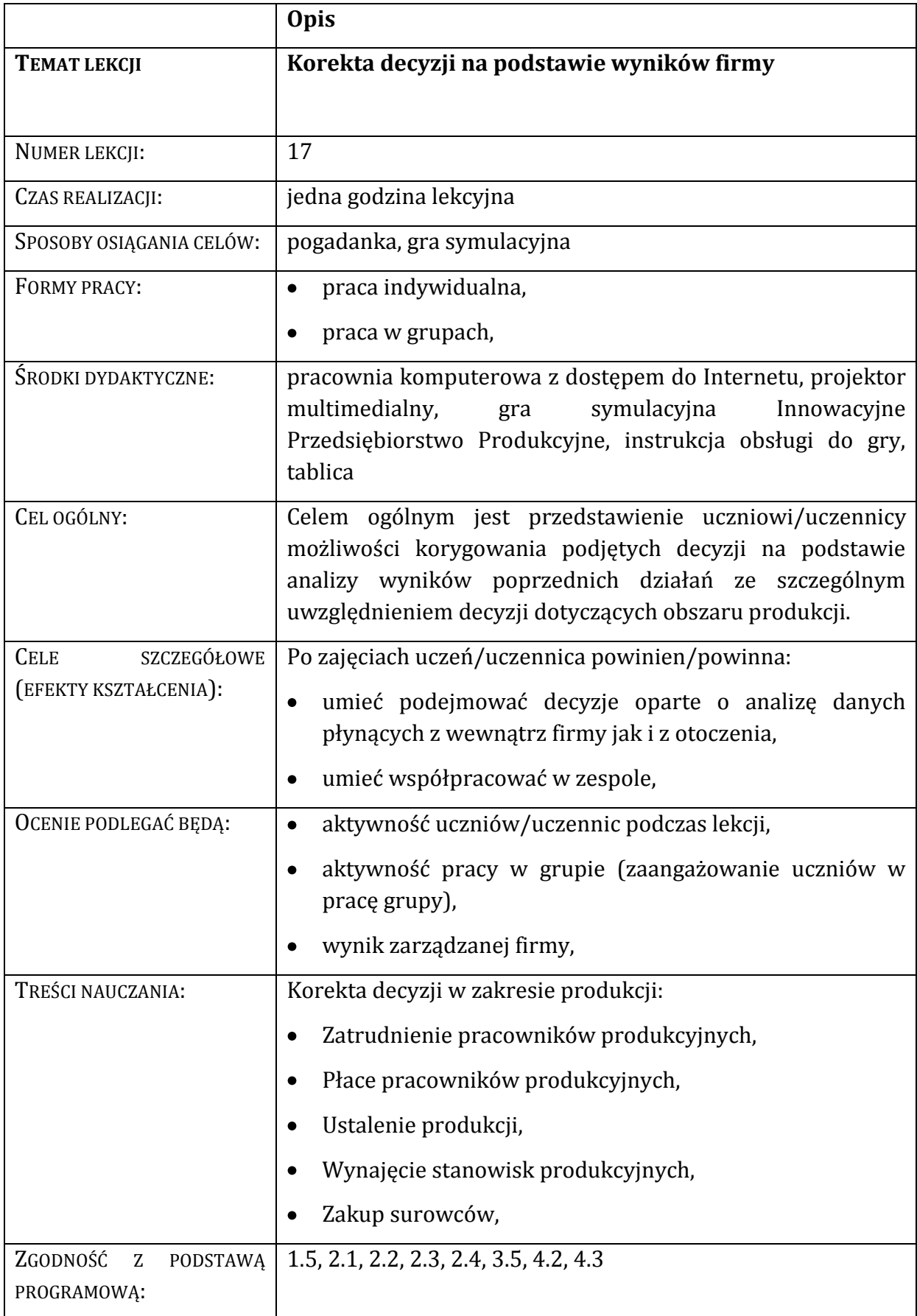

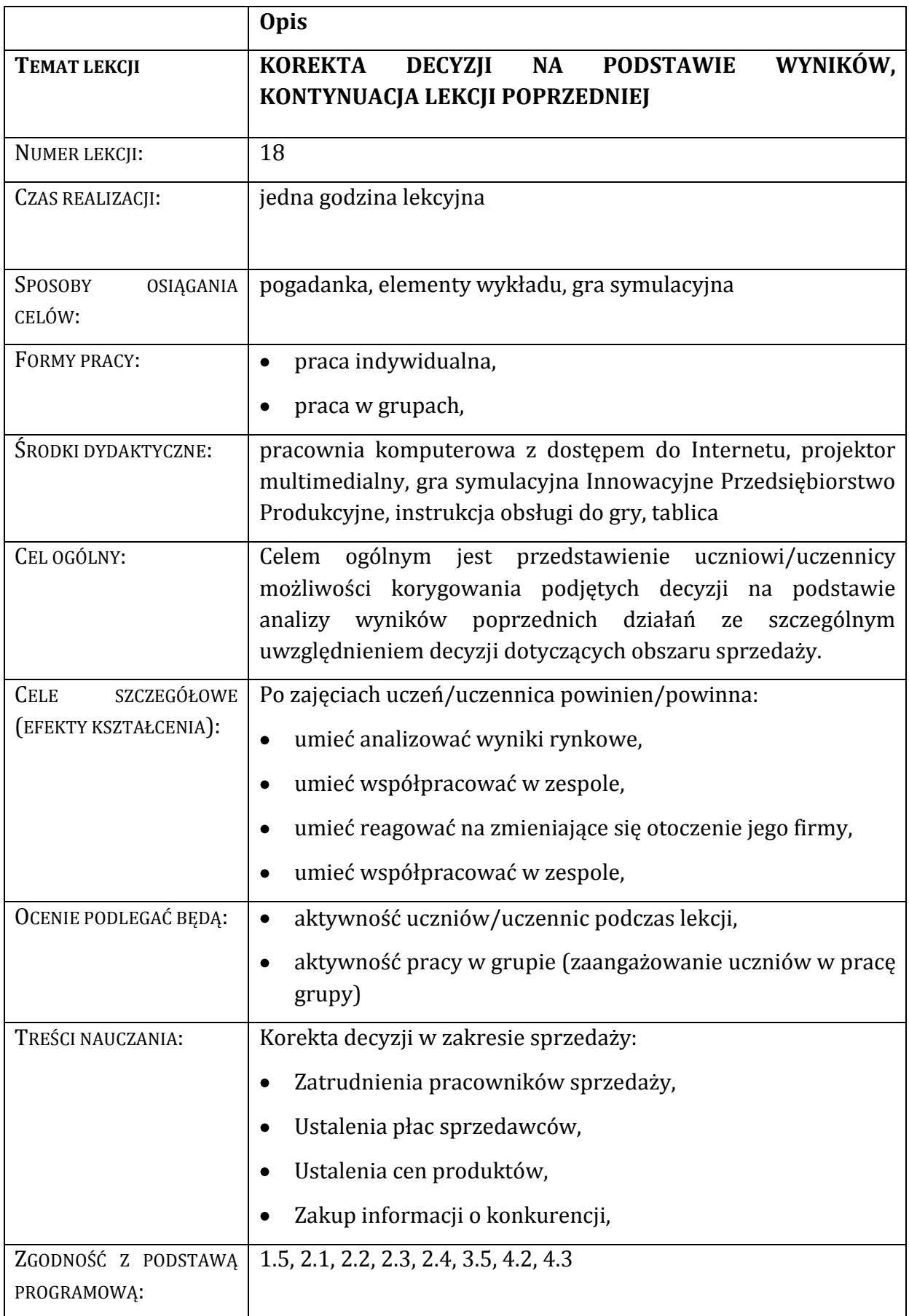

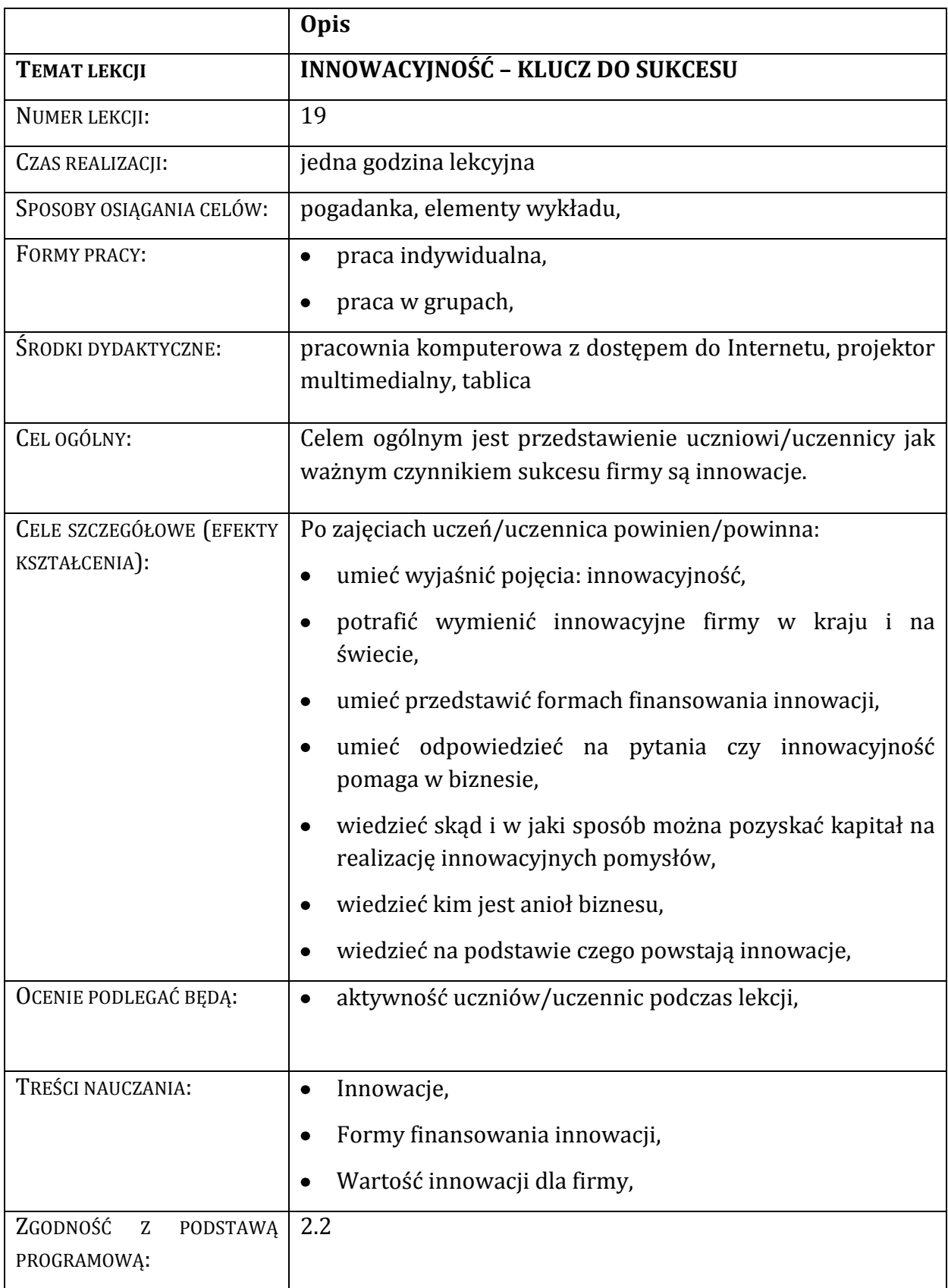

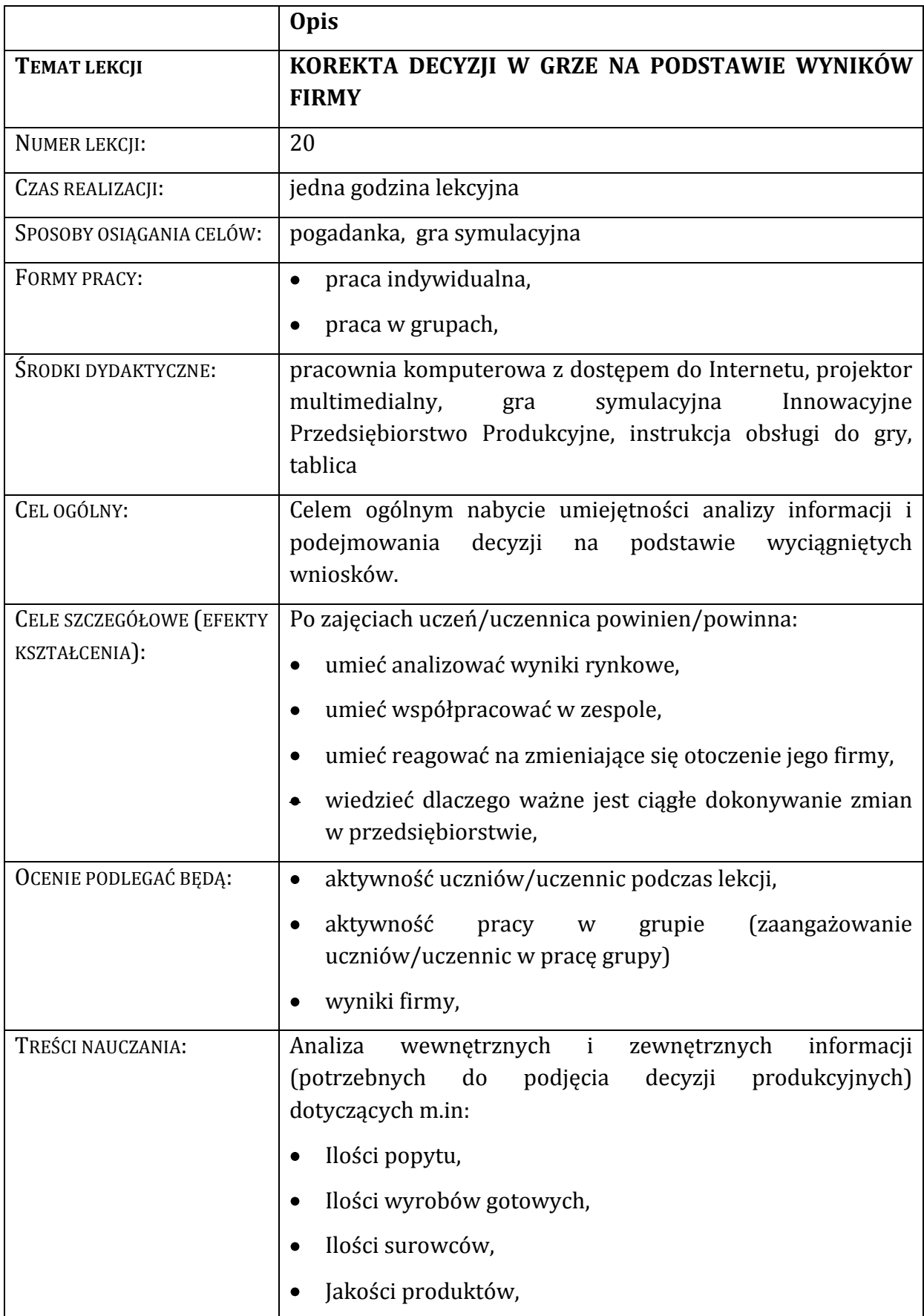

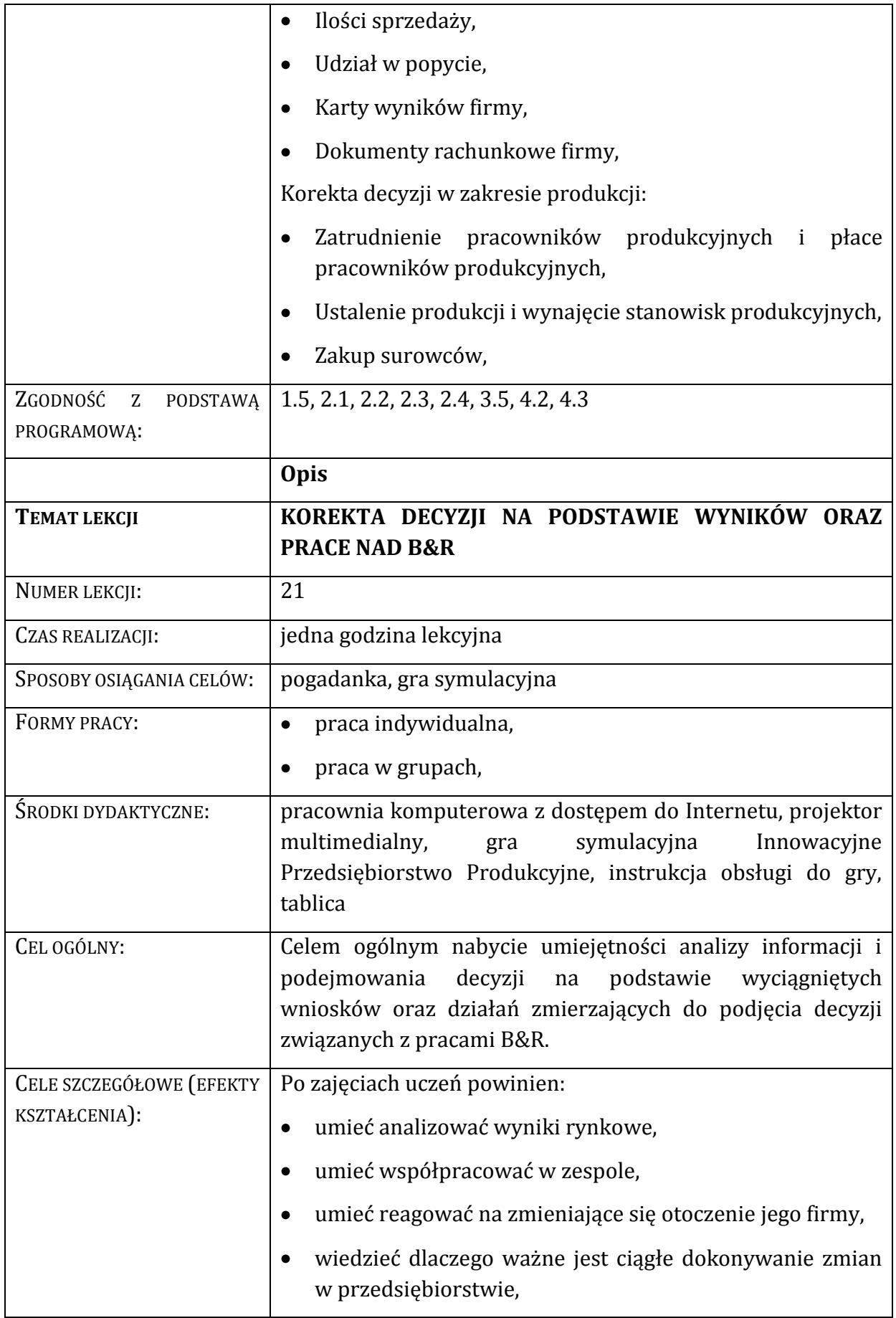

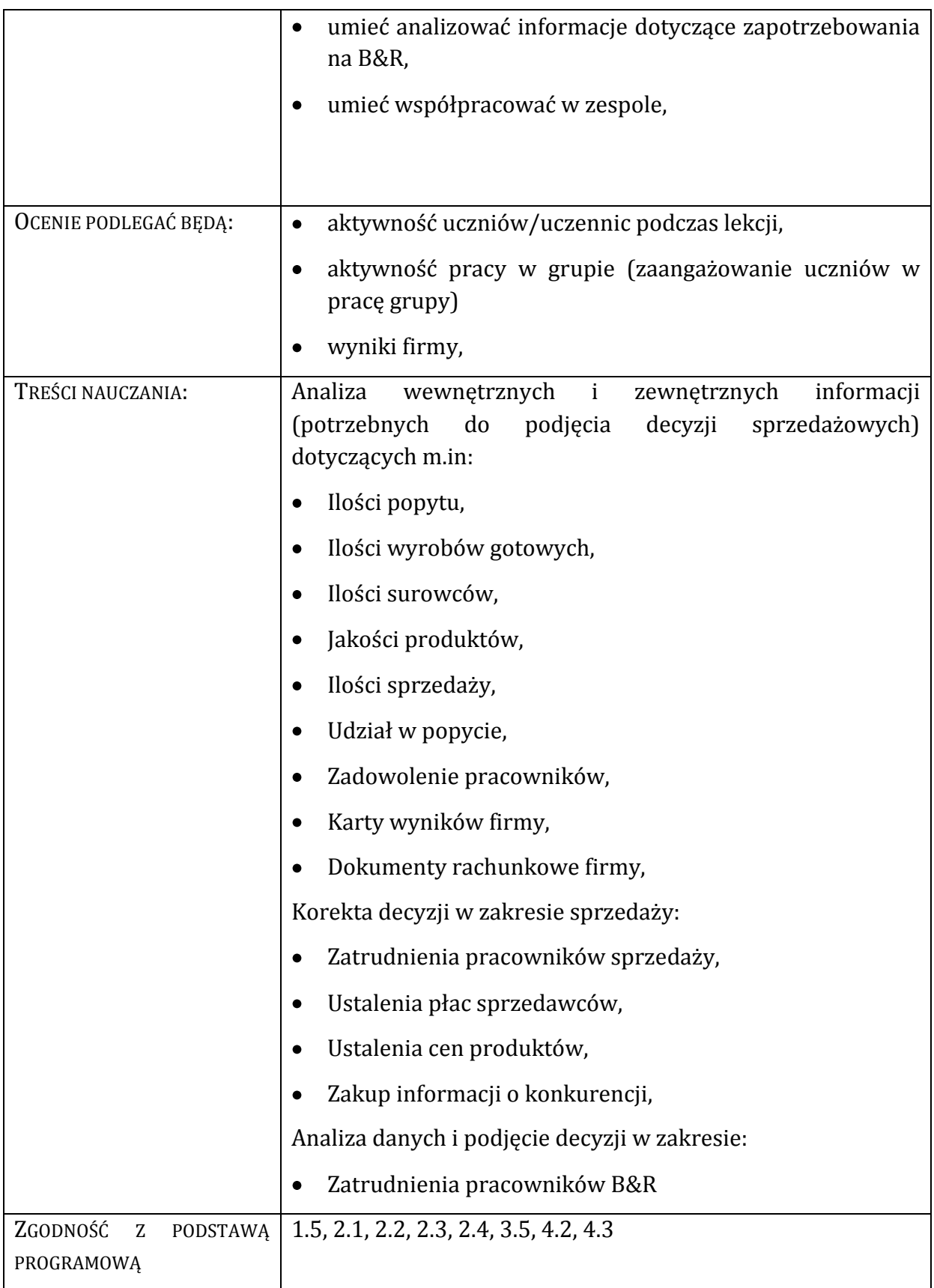

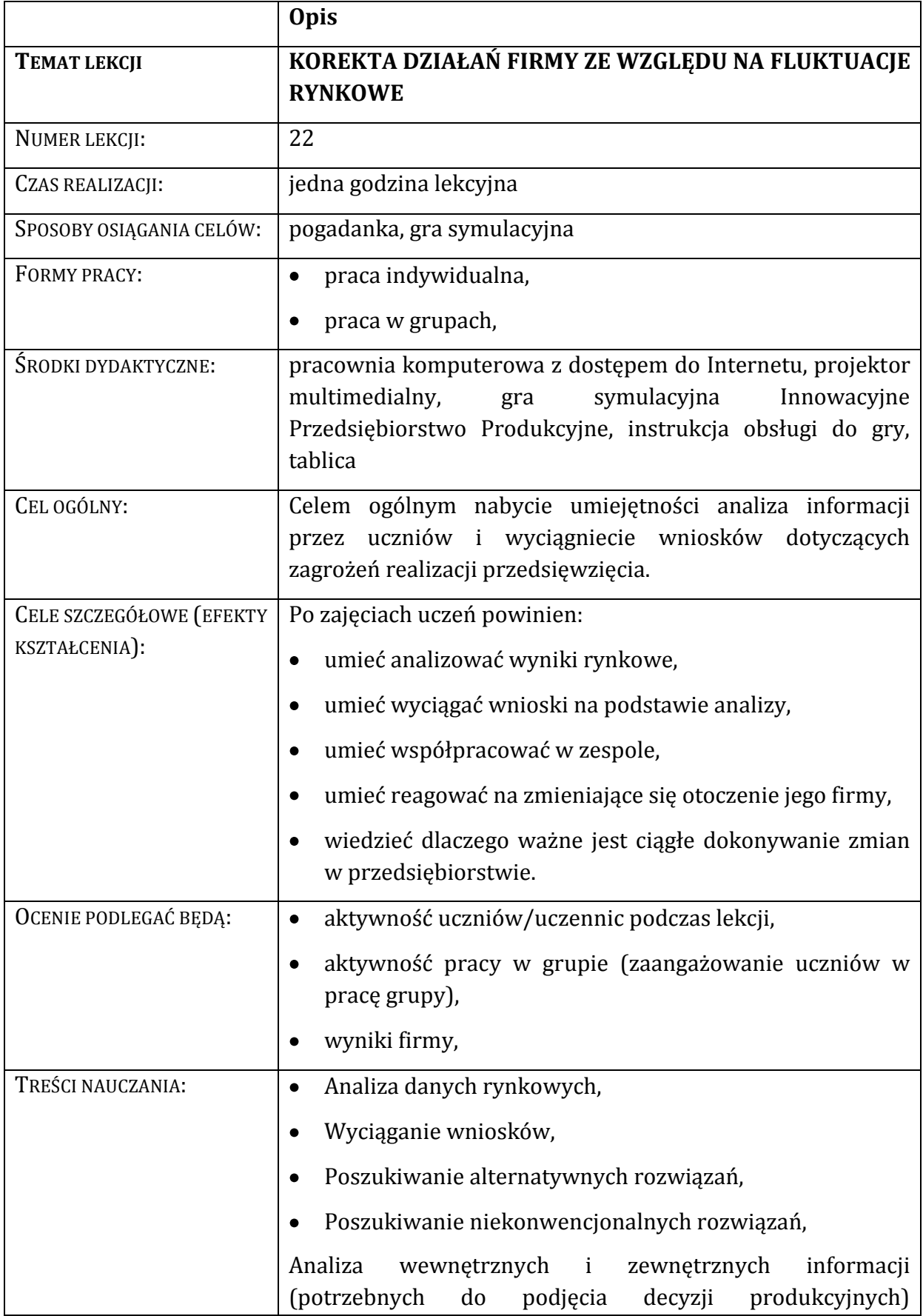

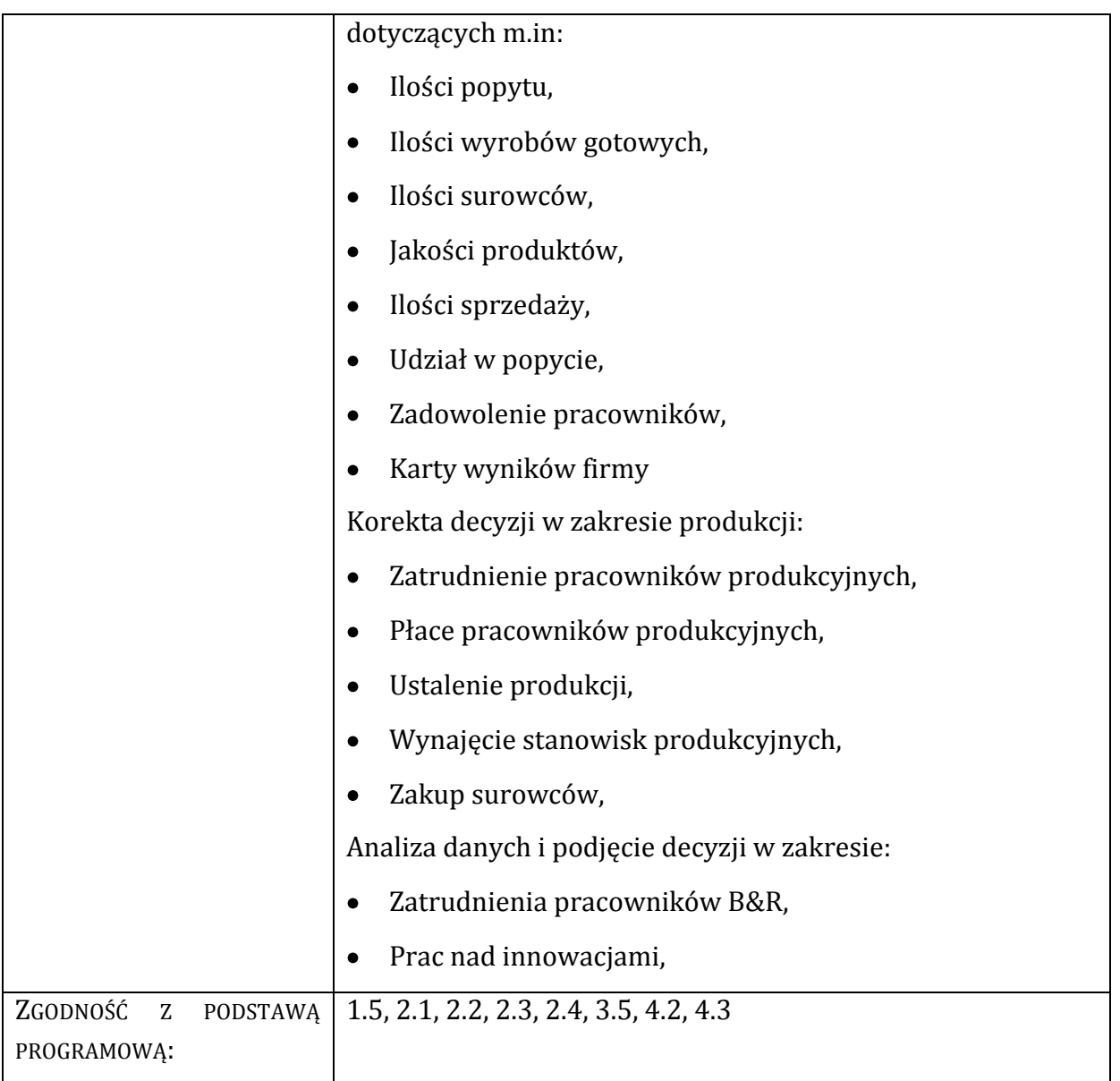

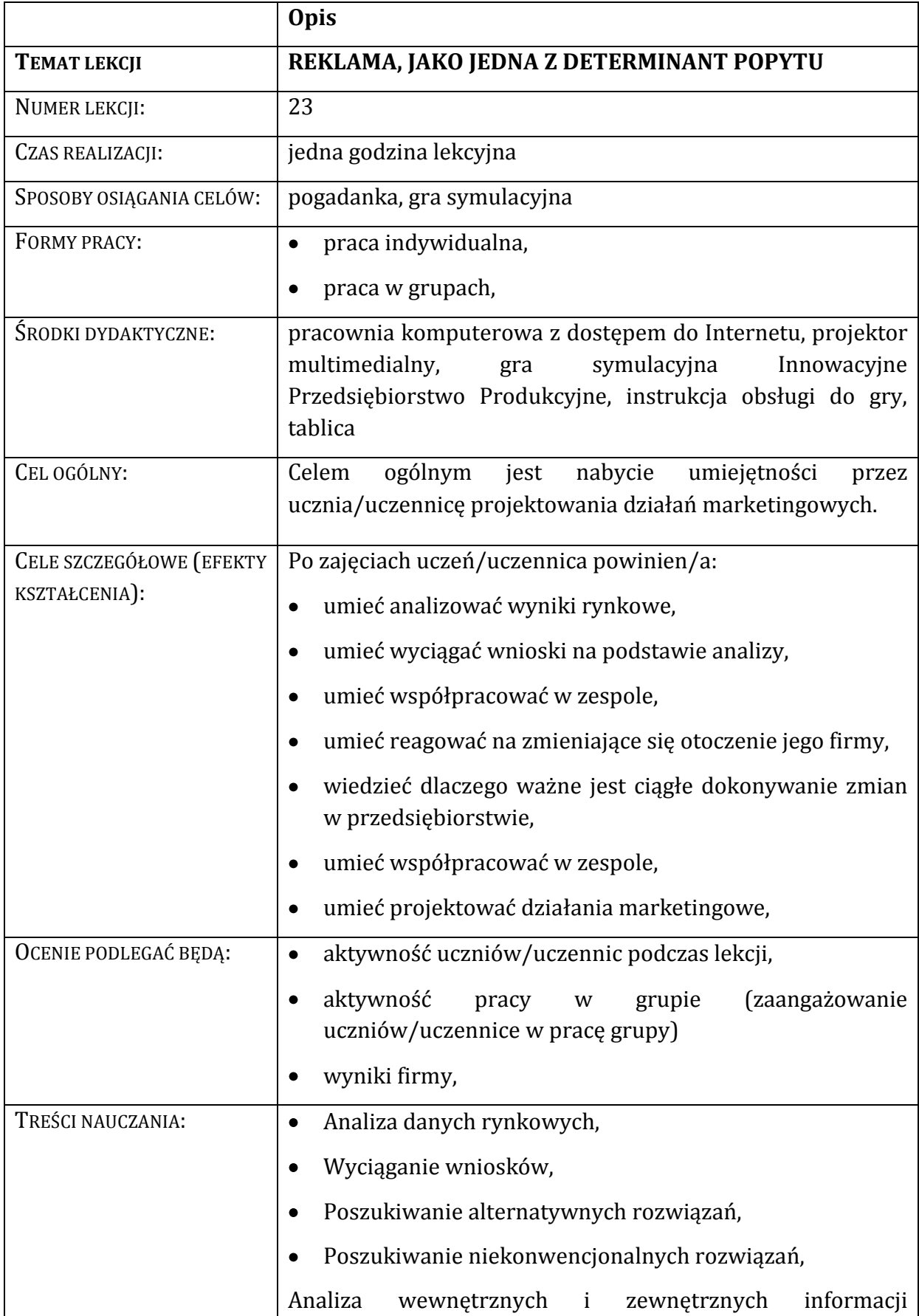

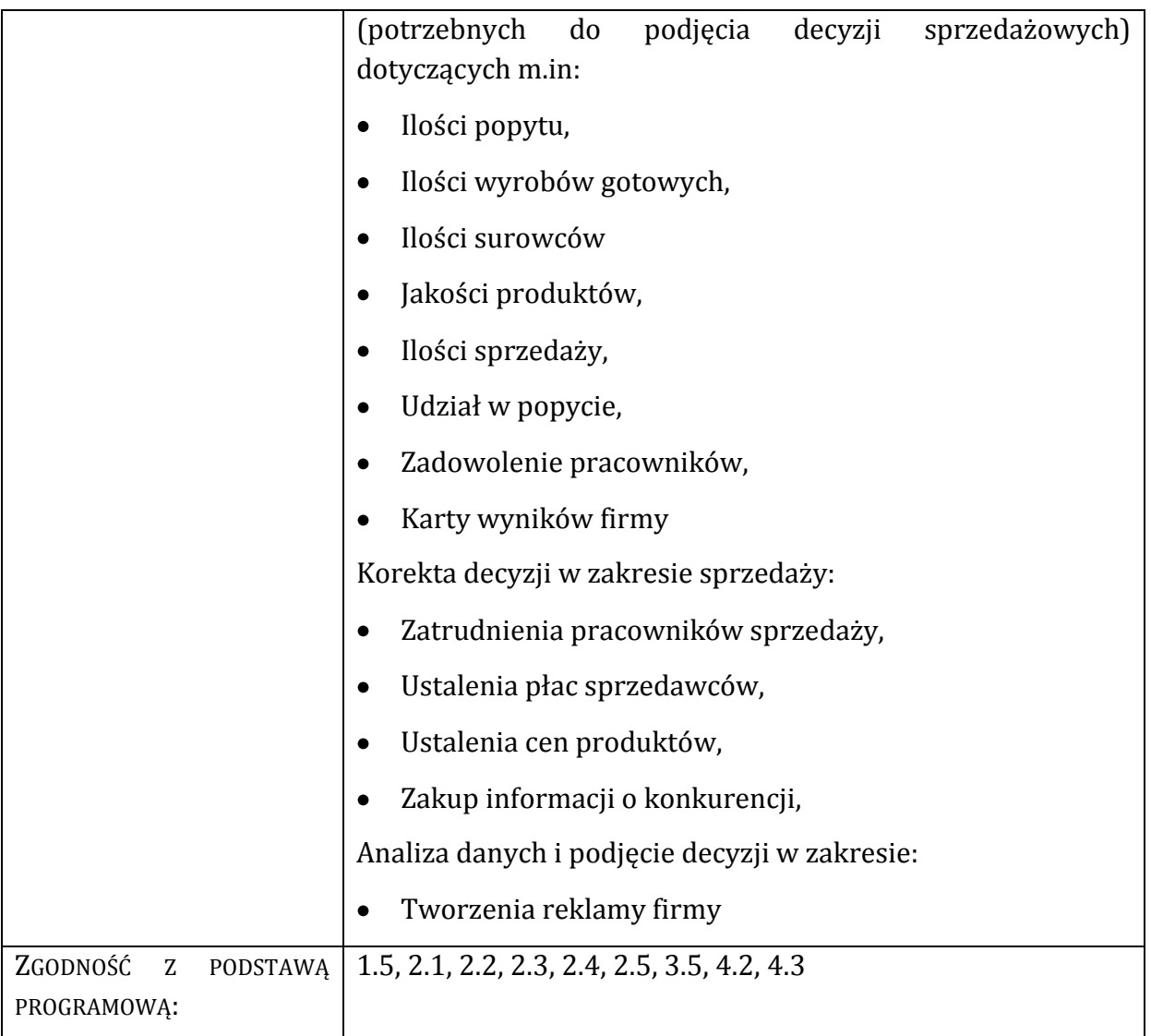

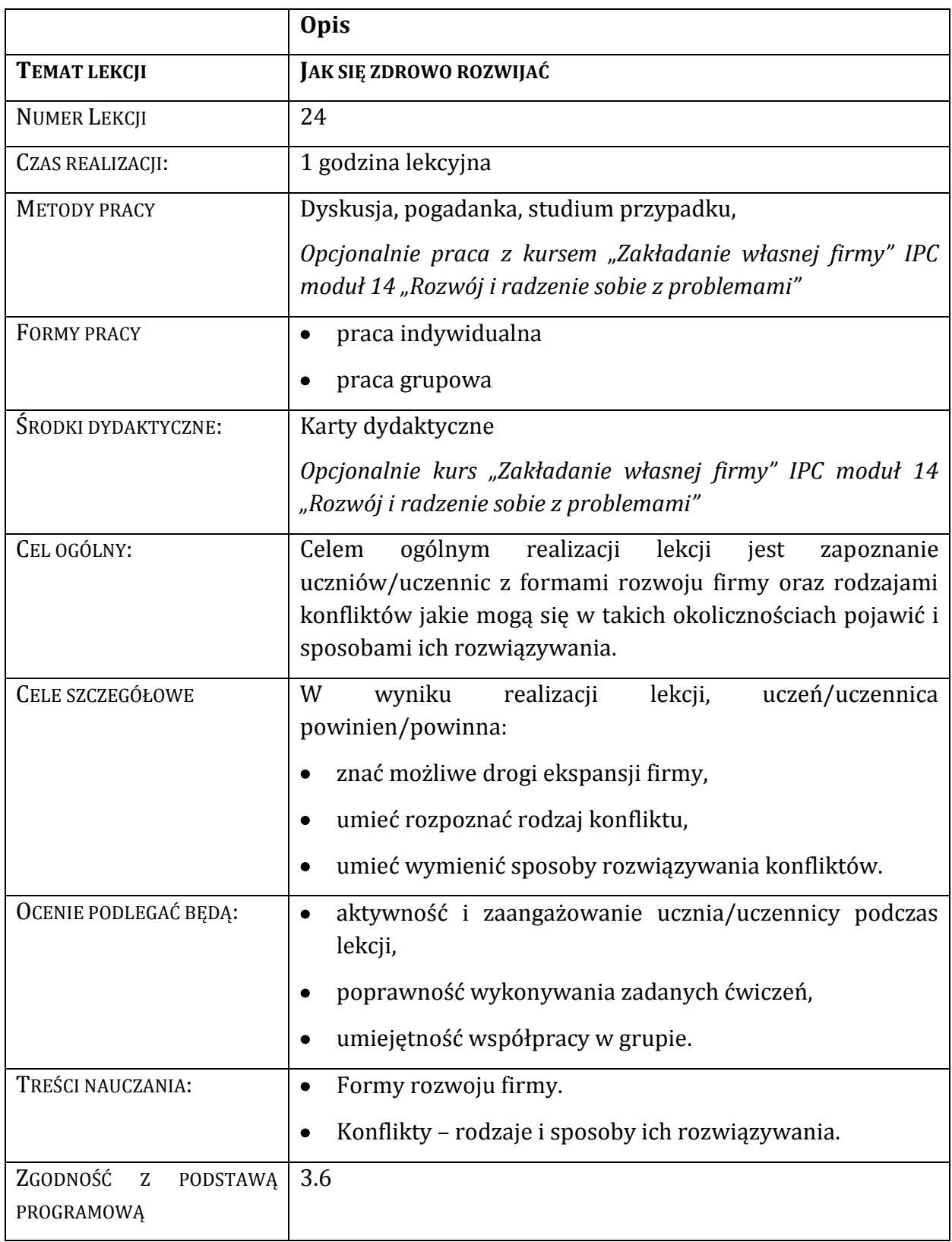

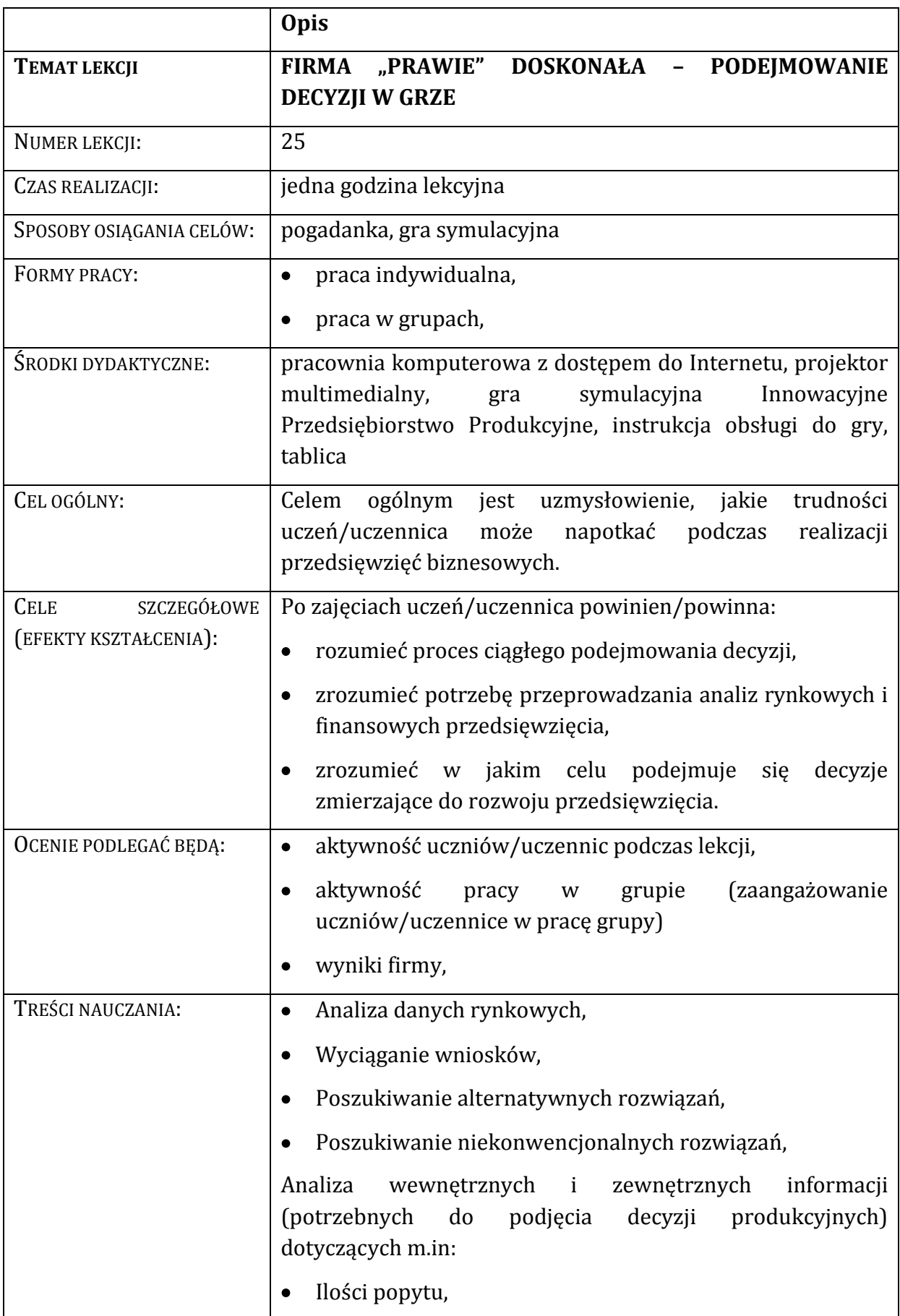

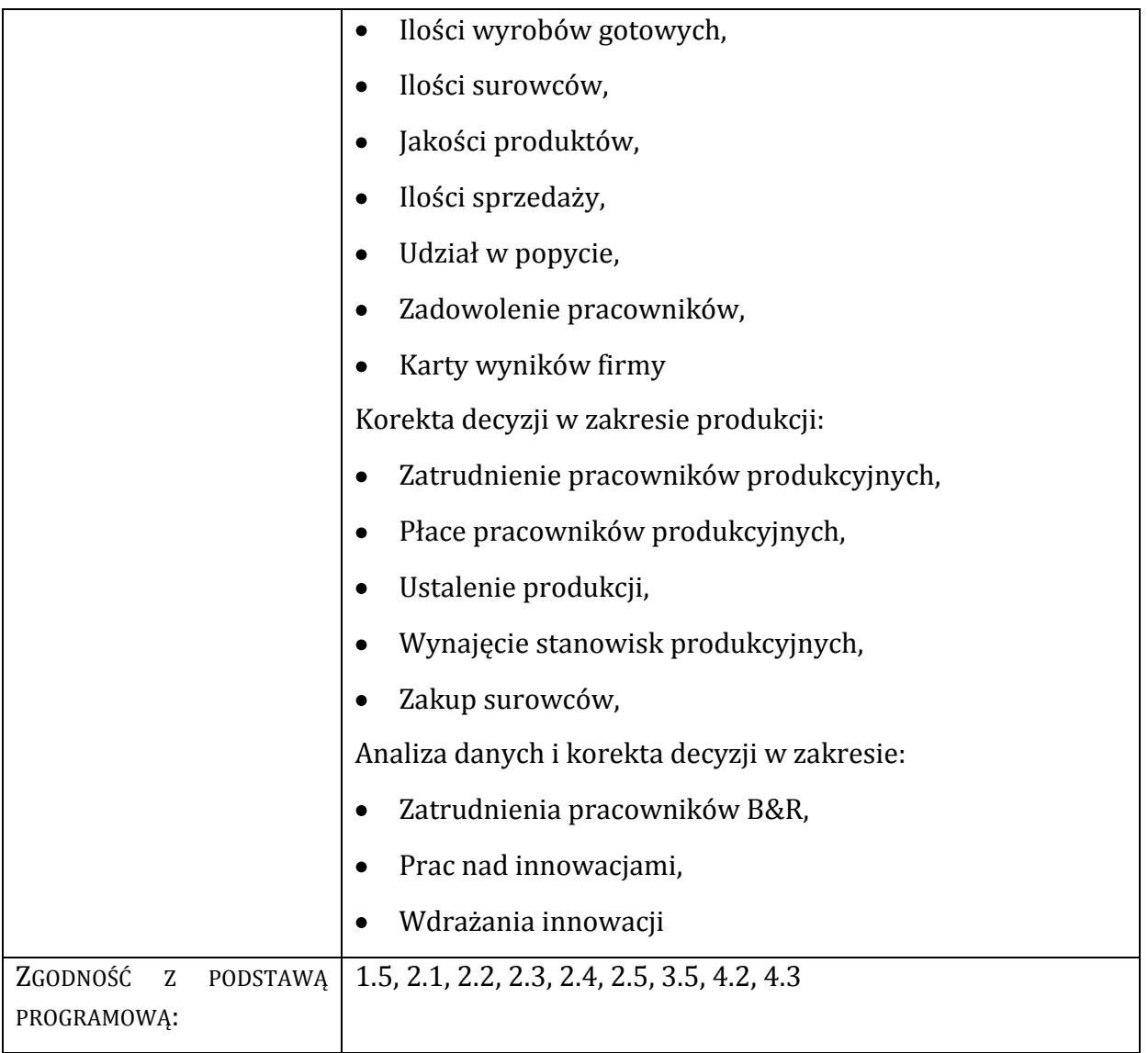

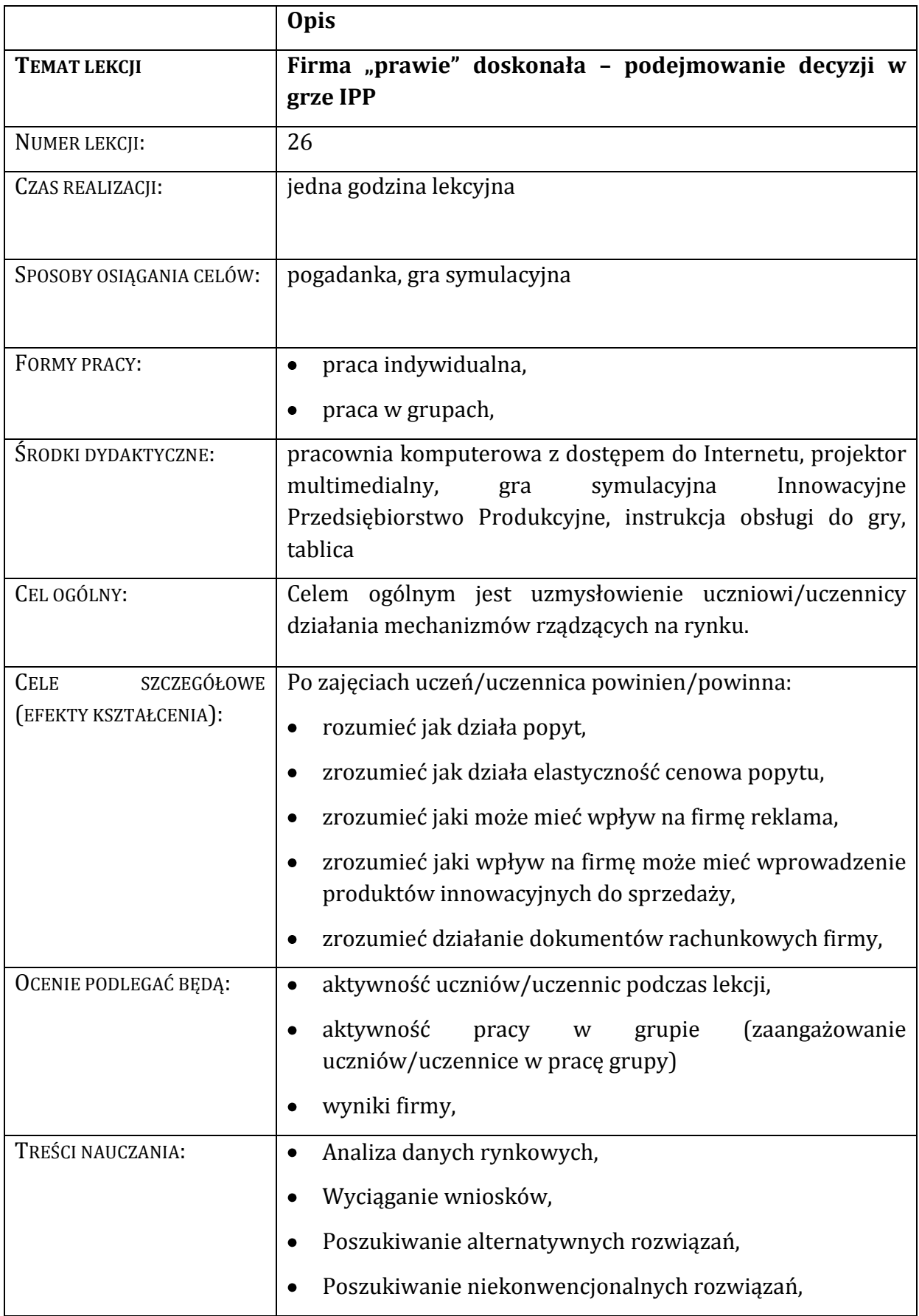

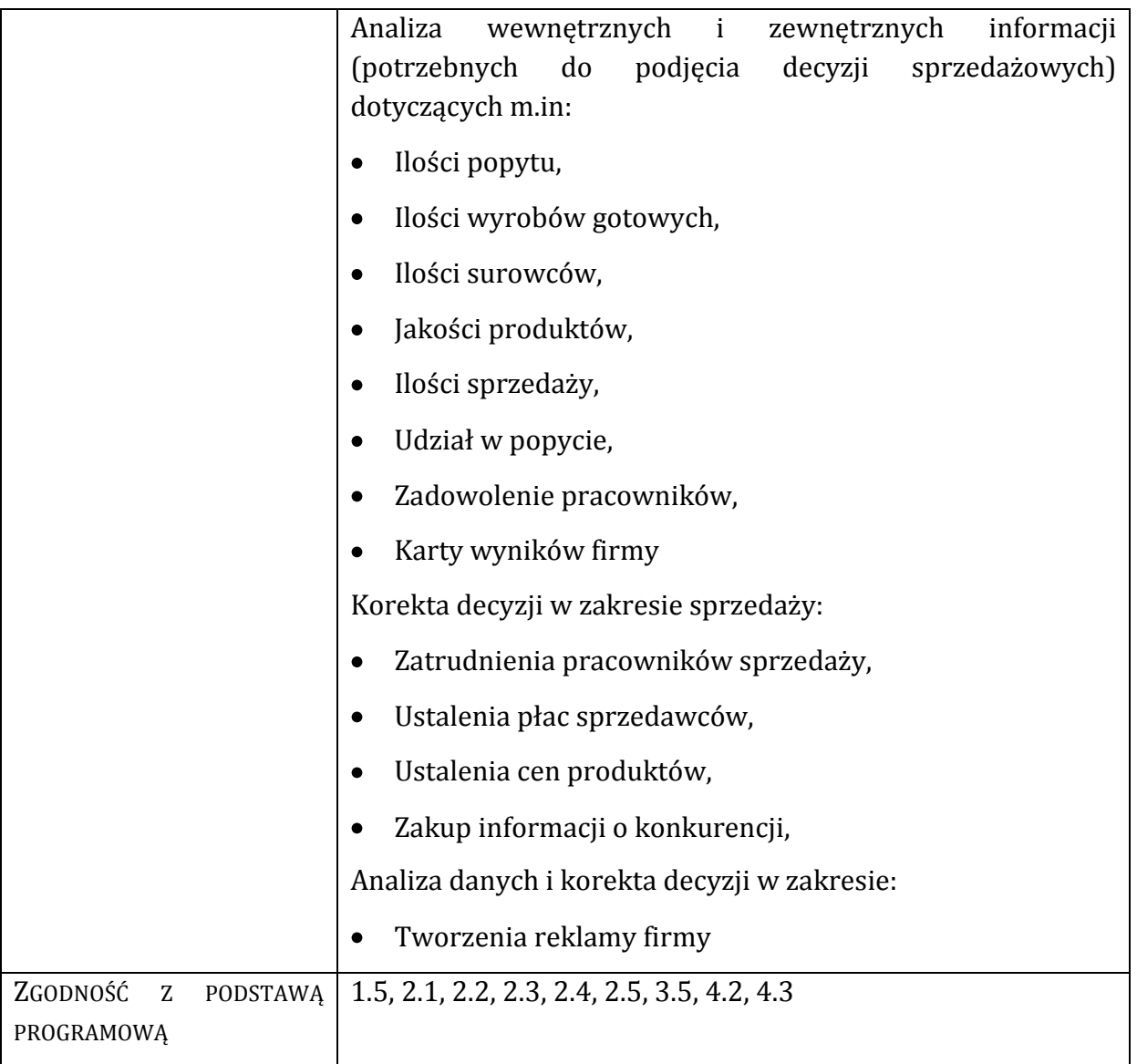

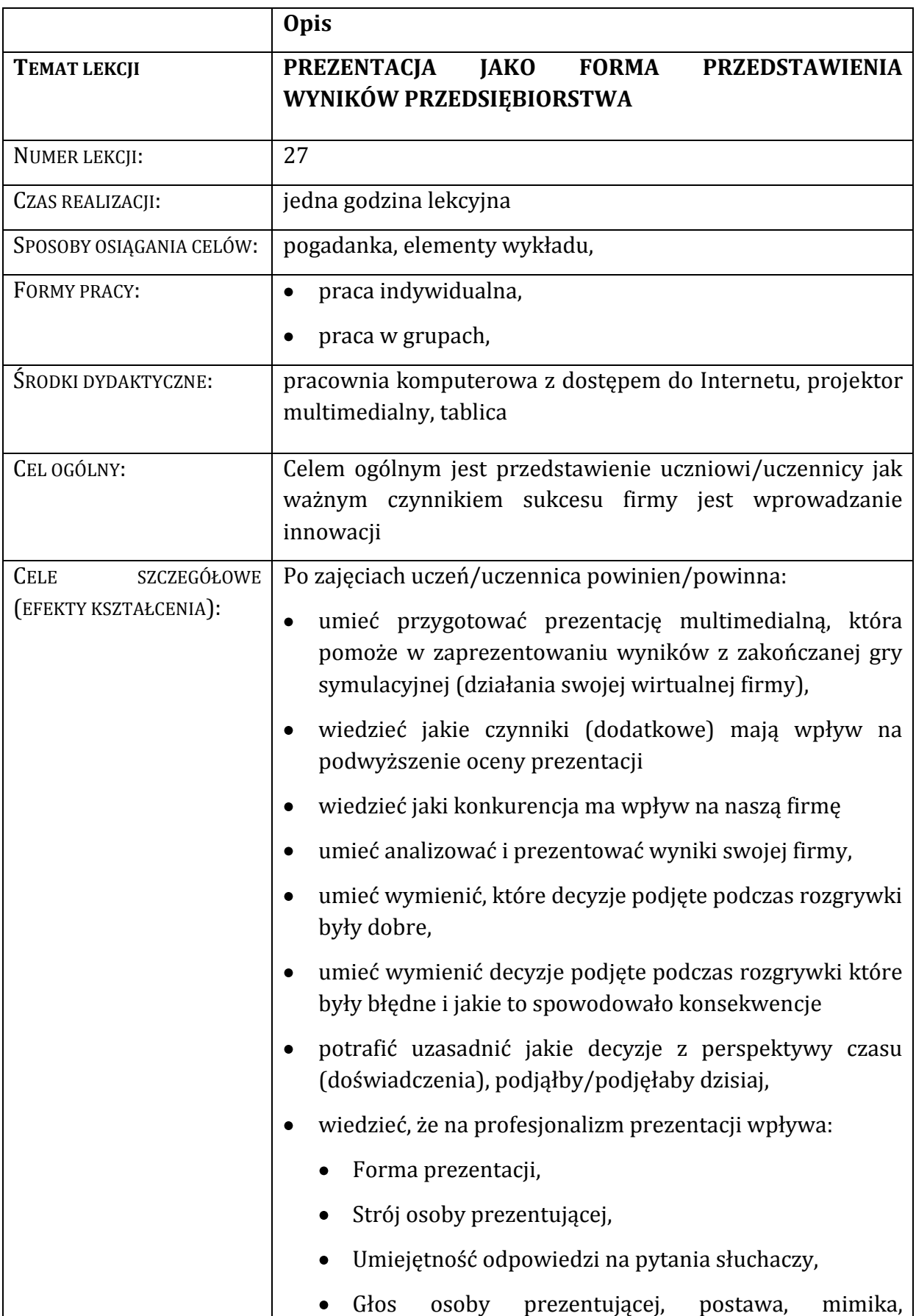

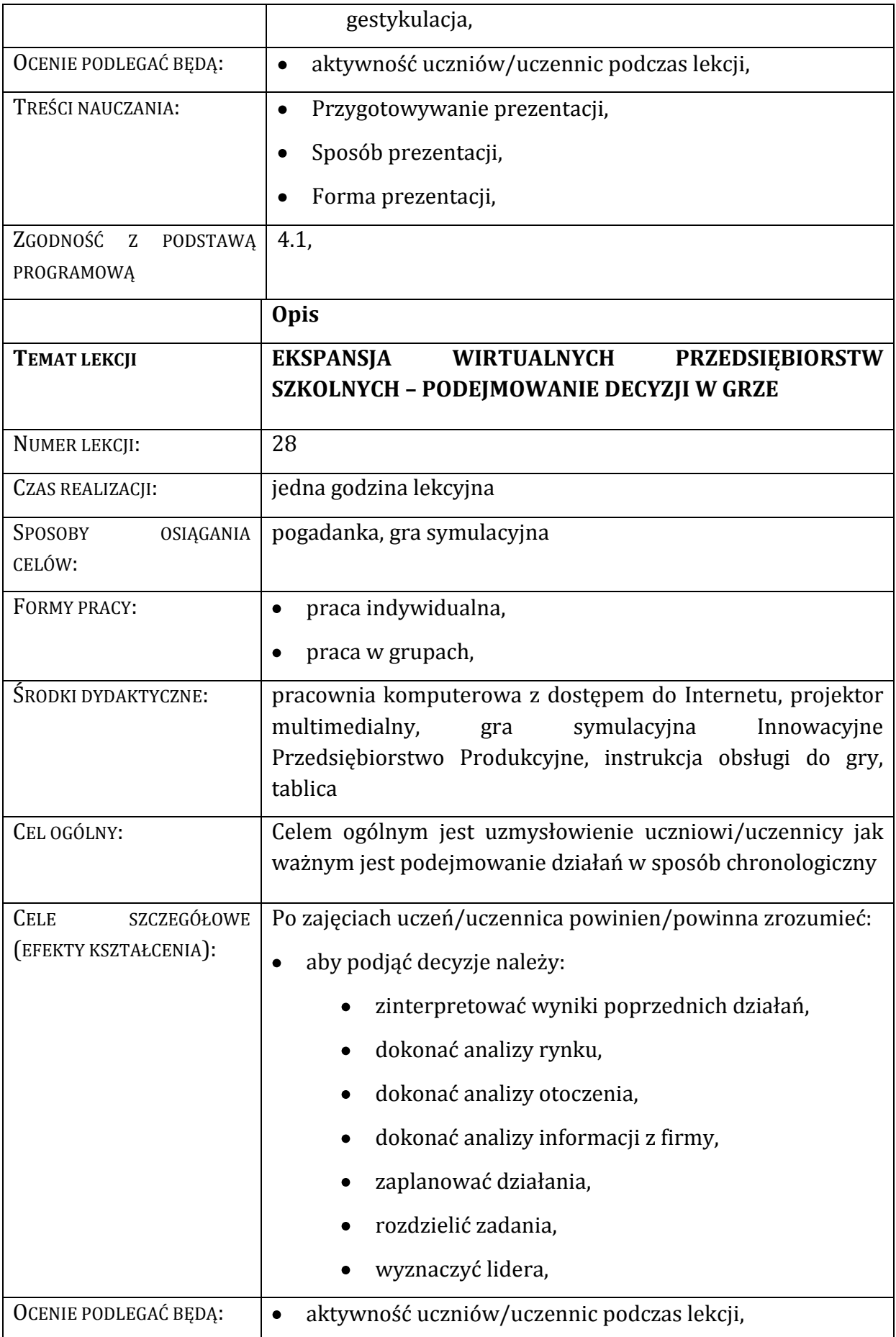

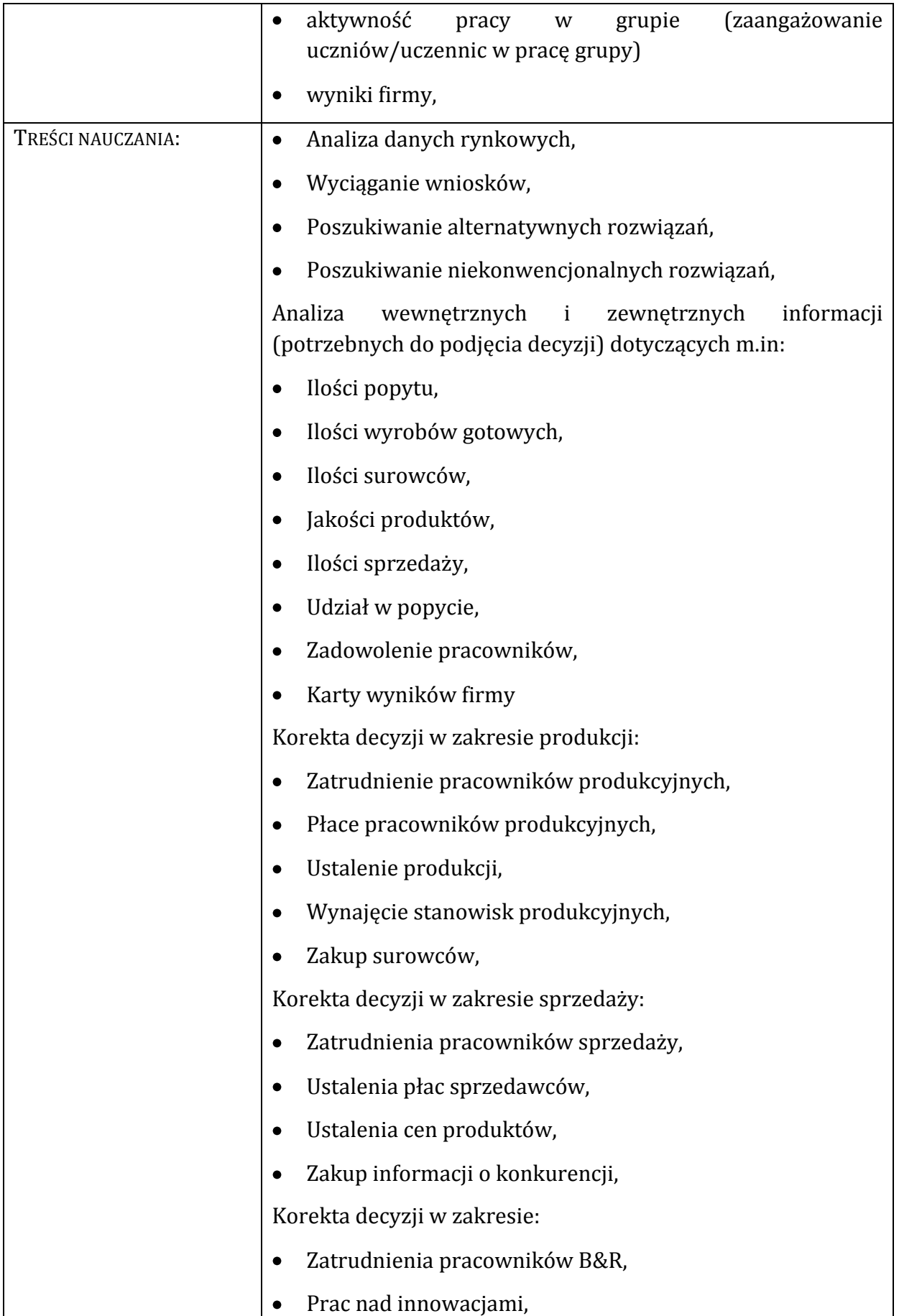

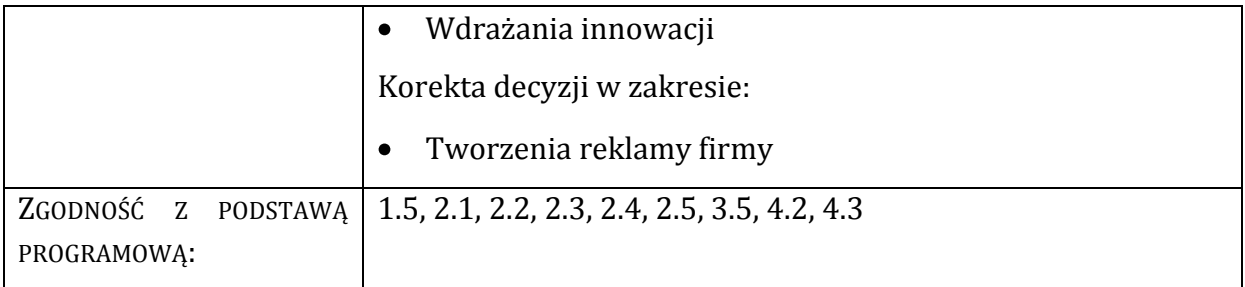

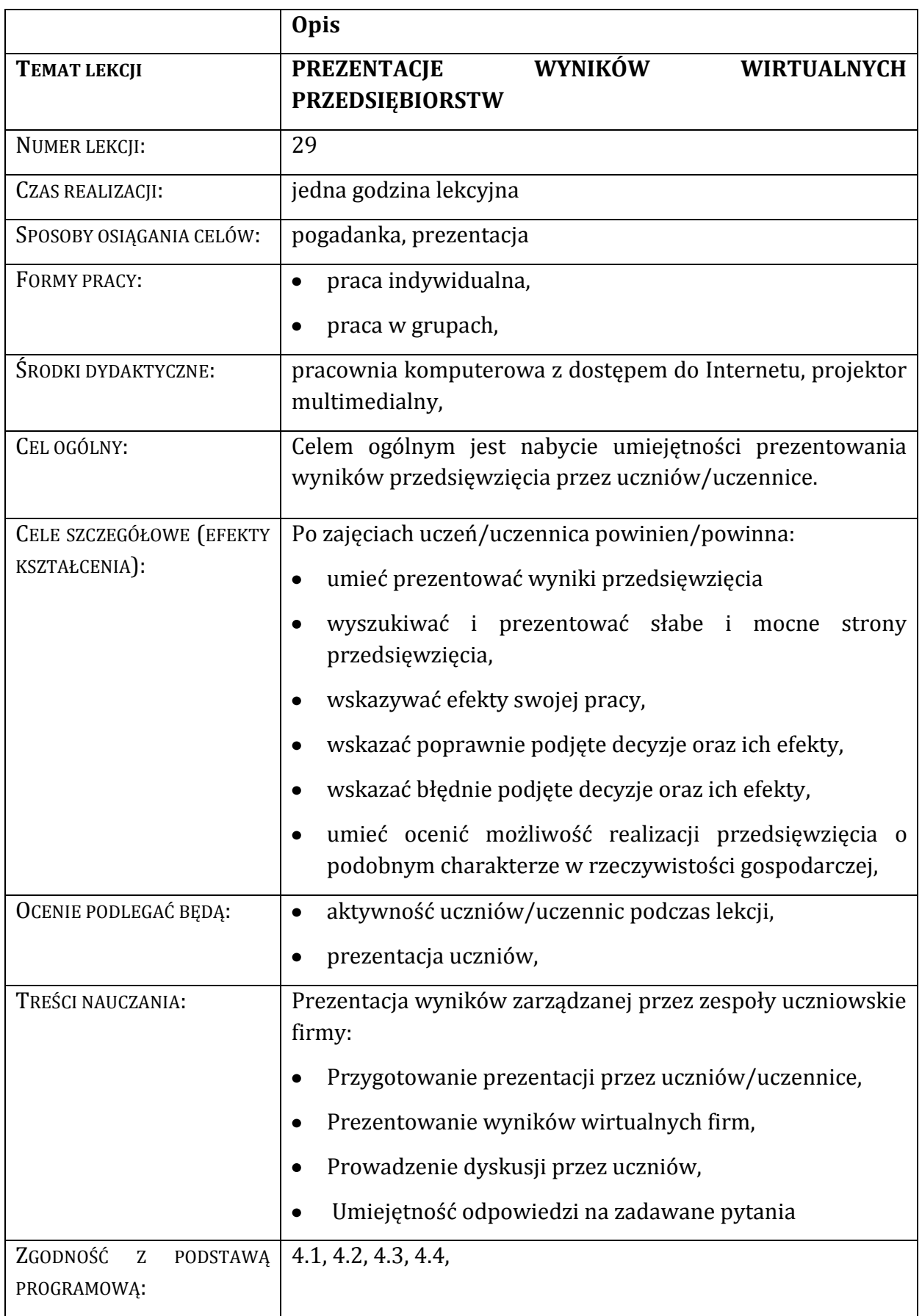

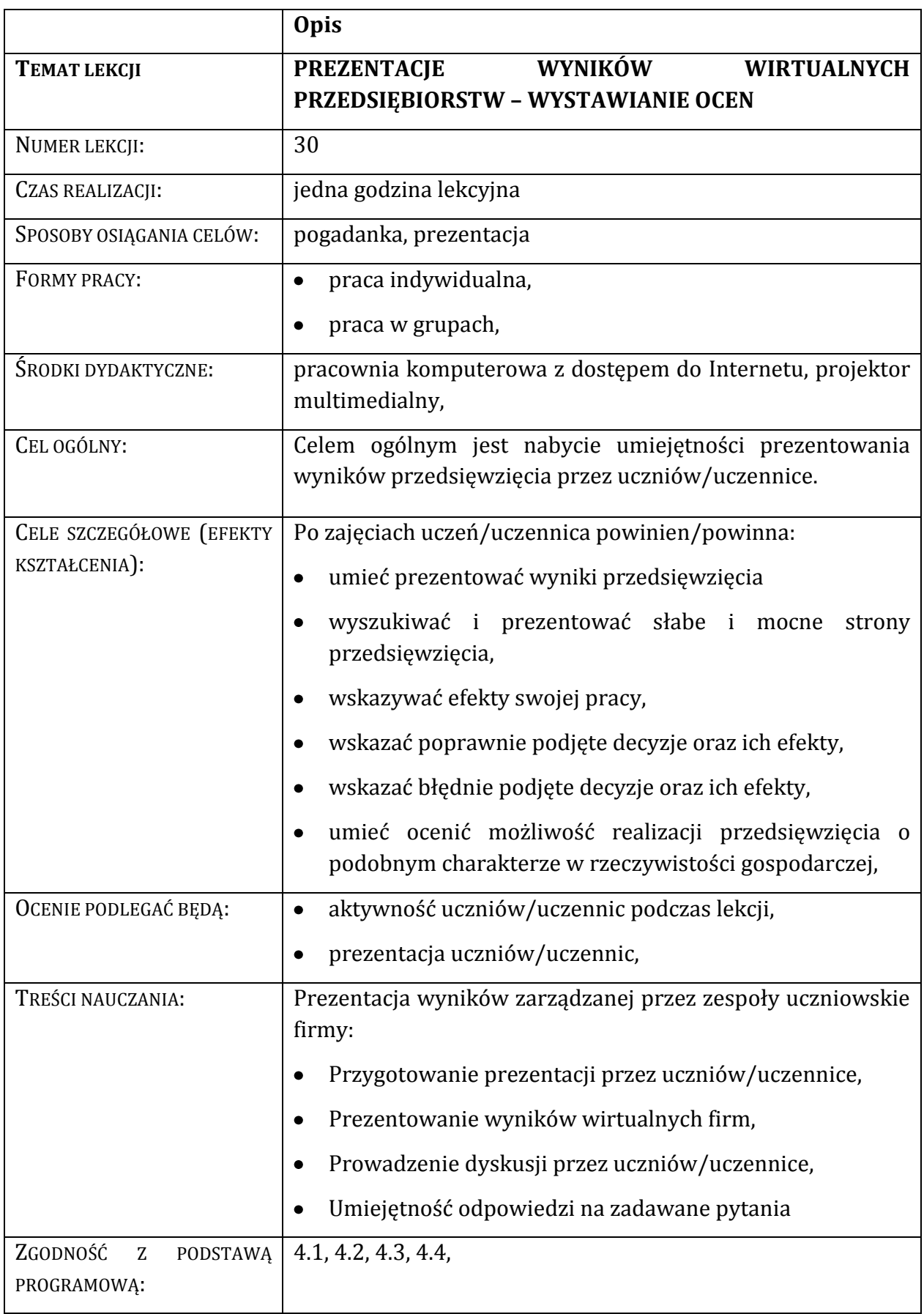

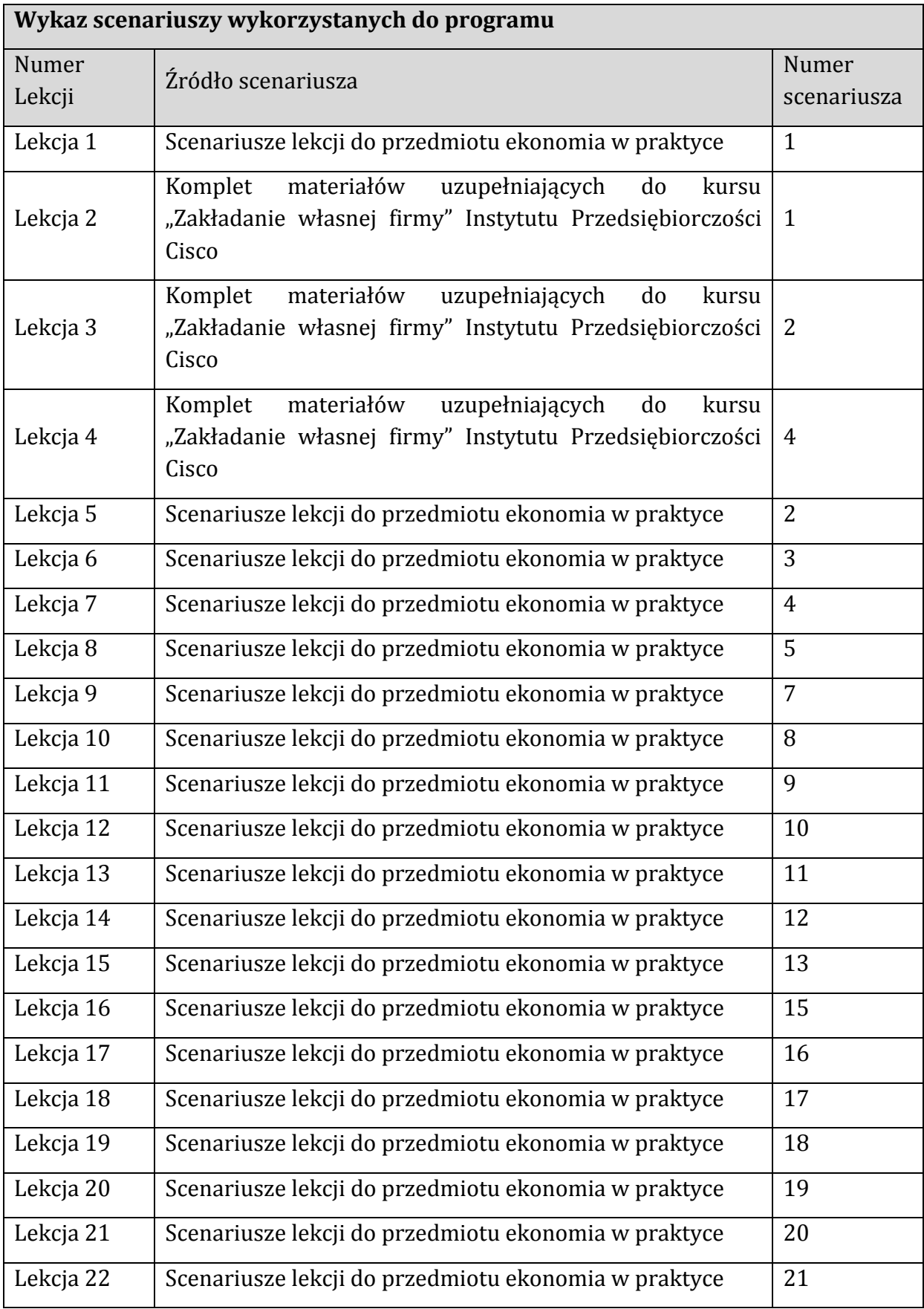

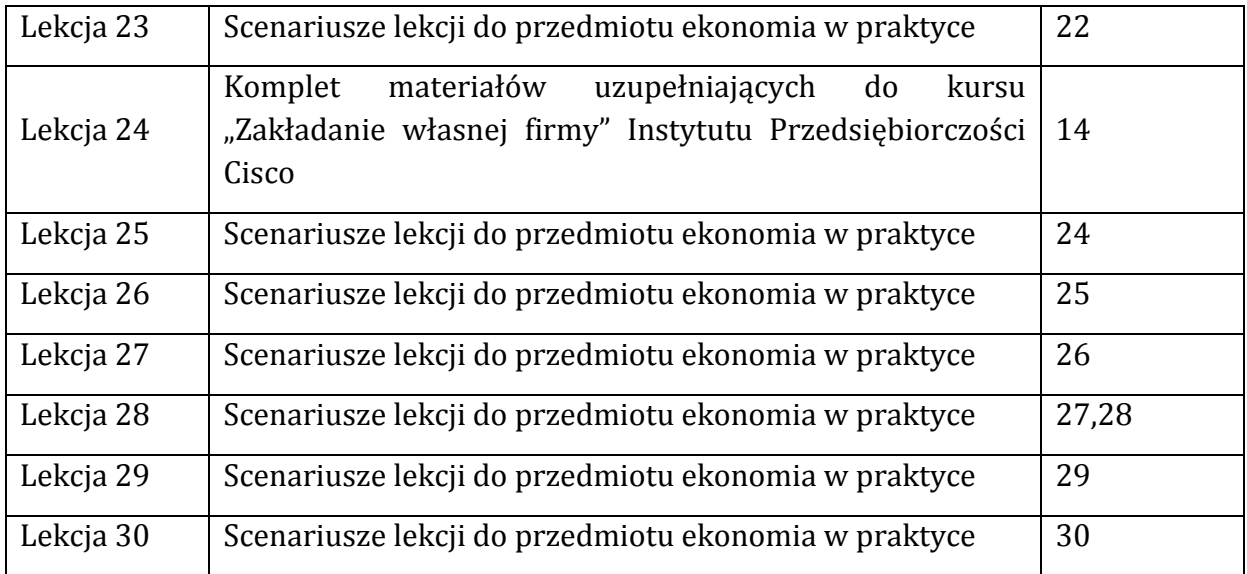

# <span id="page-52-0"></span>**4 Możliwość indywidualizacji pracy w zależności od potrzeb i możliwości uczniów/uczennic oraz warunków, w jakich program będzie realizowany**

#### a. Wykorzystanie gry Innowacyjne Przedsiębiorstwo Produkcyjne (IPP)– light

W pracy z uczniami/uczennicami o specjalnych potrzebach edukacyjnych nauczyciel może wykorzystać w ramach programu grę Innowacyjne Przedsiębiorstwo Produkcyjne – light, które jest prostszą wersją gry Innowacyjne Przedsiębiorstwo Produkcyjne. Uproszczenie gry Innowacyjne Przedsiębiorstwo Produkcyjne – light w stosunku do gry Innowacyjne Przedsiębiorstwo Produkcyjne polega na prowadzeniu przez uczniów/uczennic firmy zajmującej się produkcją i sprzedażą tylko w ramach jednego segmentu rynkowego, a nie trzech – tak jak to jest w Innowacyjnym Przedsiębiorstwie Produkcyjnym. Wprowadzenie jednego segmentu rynku ma bezpośredni wpływ na stopień skomplikowania podejmowanych w ramach gry decyzji.

## b. Wykorzystanie scenariuszy lekcji i materiałów uzupełniających do kursu "Zakładanie własnej firmy" Instytutu Przedsiębiorczości Cisco

W zależności od poziomu wiedzy uczniów/uczennic nauczyciel może wykorzystać przygotowane scenariusze lekcji w różnych konfiguracjach. Ponadto nauczyciel otrzymuje pakiet dodatkowych scenariusz, które może wykorzystać w zależności od potrzeb klasy i tempa realizowanego materiału.

Ponadto przedstawione narzędzia dają możliwość pracy on-line. W przypadku uczniów, którzy z różnych powodów (np. zdrowotnych) nie mogą uczęszczać na wszystkie lekcje, elektroniczny dostęp do narzędzi daje możliwość realizowania materiału z lekcji np. w domu.

#### <span id="page-53-0"></span>**5 Propozycje kryteriów oceny i metod sprawdzania osiągnięć ucznia**

Ocenianie powinno motywować ucznia do pogłębiania wiedzy, wspomagać planowanie swojego rozwoju, informować o postępach w nauce. Ponadto w ocenianiu znaczącą rolę odgrywa samoocena ucznia/uczennicy oraz ocena całego zespołu jako grupy współpracowników.

Na etapie oceniania ważnym elementem jest zaangażowanie, odpowiedzialność za podjęte decyzje, sumienność oraz umiejętność pracy w grupie.

Nauczyciel/nauczycielka może zastosować następujące sposoby oceny postępów ucznia/uczennicy:

- 1. Wypowiedzi ustne:
	- Umiejętność formułowania hipotez i wniosków,
	- Umiejętność argumentacji,
	- Zawartość merytoryczna wypowiedzi,
- 2. Prace pisemne:
	- Test,
	- Sprawdzian,
	- Prezentacja wyników działalności firmy,
- 3. Praca zespołowa:
	- Współdziałanie w grupie,
	- Zespołowe planowanie działań,
	- Odpowiedzialność za indywidualnie przypisane obowiązki,
	- Umiejętność gaszenia konfliktów,
- 4. Wyniki z gry
	- Karta wyników
	- Zsumowana karta wyników
- 5. Ocenianie w formie:
	- Samooceny,
	- Oceny pracy ucznia dokonanej przez nauczyciela,

Nauczyciel/nauczycielka ocenia ucznia/uczennice na podstawie:

- 1. Karty wyników zespołu do którego przynależy uczeń,
- 2. Zsumowanej karty zespołu do którego przynależy uczeń,
- 3. Testu wiedzy,
- 4. Pracy i zaangażowaniu na lekcji,
- 5. Przygotowaniu i zaprezentowaniu wyników zarządzanej firmy
- 6. Samooceny.

#### <span id="page-54-0"></span>**5.1 Karta wyników**

Karta wyników zaimplementowana w grze, która jest uzupełniania automatycznie przez system na podstawie podjętych przez graczy decyzji. Karta wyników informuje zarówno zespół jak i nauczyciela jak wyglądają wyniki decyzji podjętych w rundzie poprzedzającej wyświetlenie karty wyników. Za pomocą karty wyników dokonywana jest ocena działań po każdej rundzie decyzyjnej.

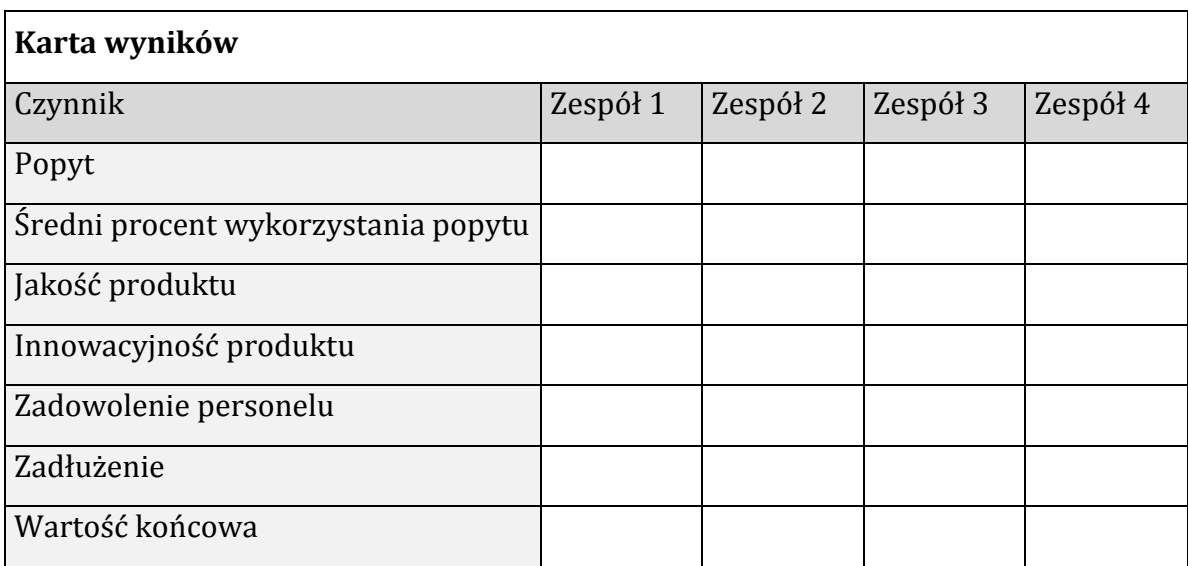

#### <span id="page-54-1"></span>**5.2 Zsumowana karta wyników**

Karta wyników zaimplementowana w grze, która jest uzupełniania automatycznie przez system na podstawie podjętych przez graczy decyzji. Karta wyników informuje zarówno zespół jak i nauczyciela jak wyglądają wyniki decyzji podjętych od początku działalności firmy. Za pomocą zsumowanej karty wyników dokonywana jest ocena całościowa ocena działań uczniów od pierwszej do ostatniej rundy.

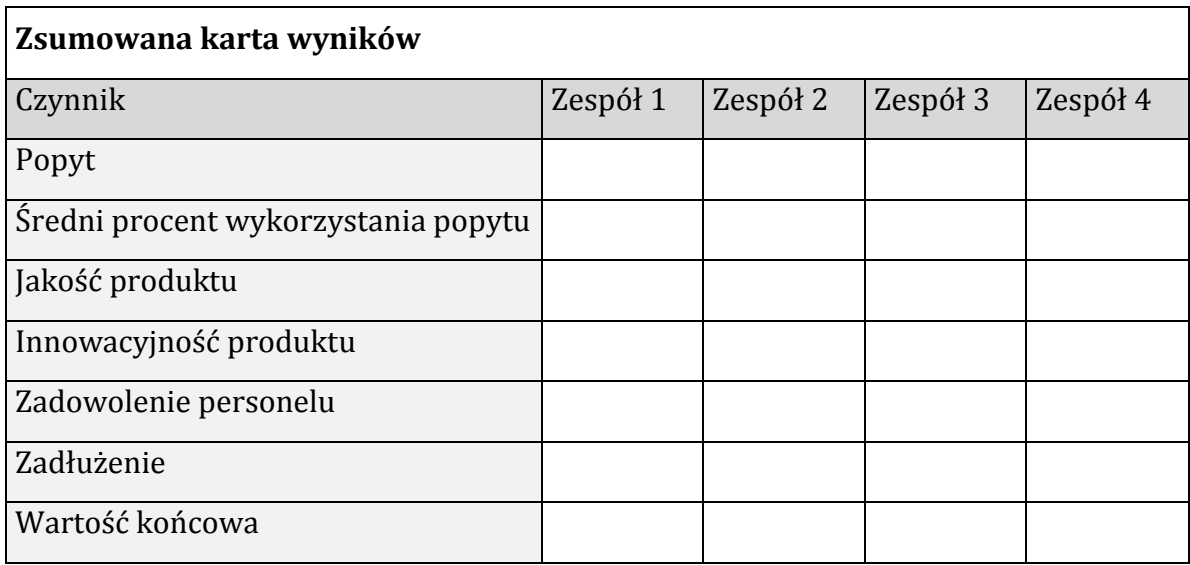

# <span id="page-55-0"></span>**5.3 Karta dla nauczyciela/nauczycielki oceniająca pracę zespołową**

<span id="page-55-1"></span>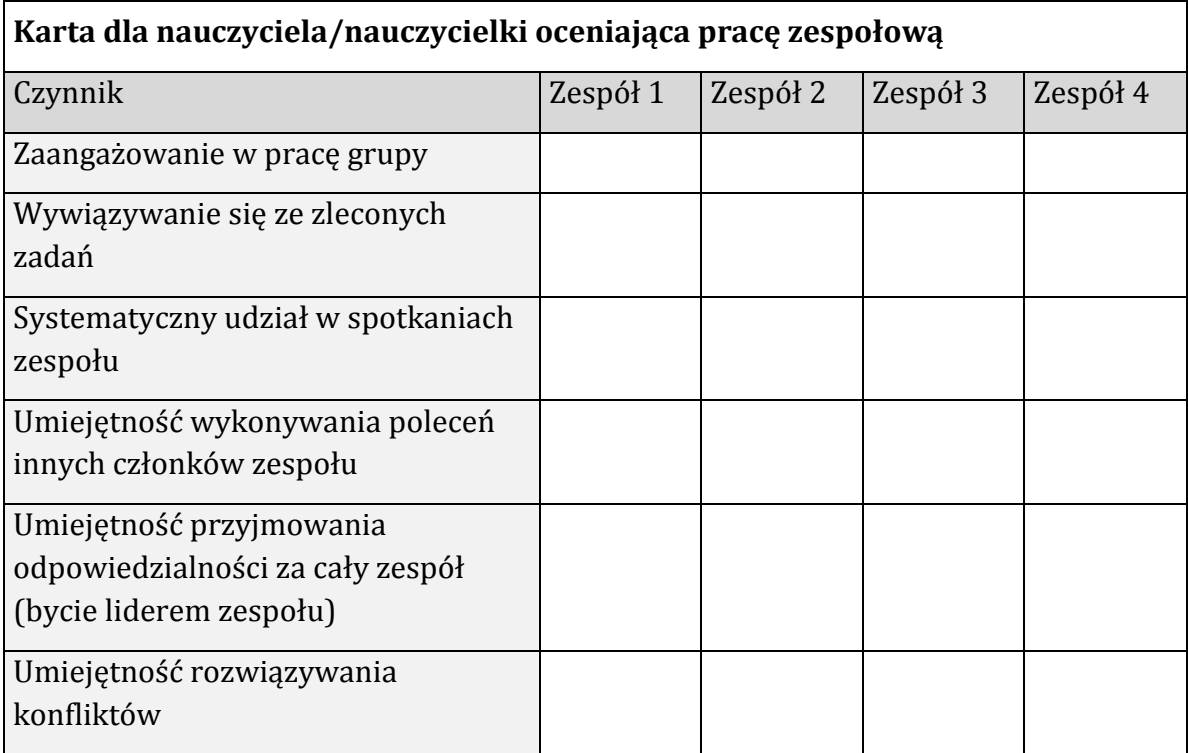

# **5.4 Karta oceny przygotowania i zaprezentowania wyników zarządzanej firmy**

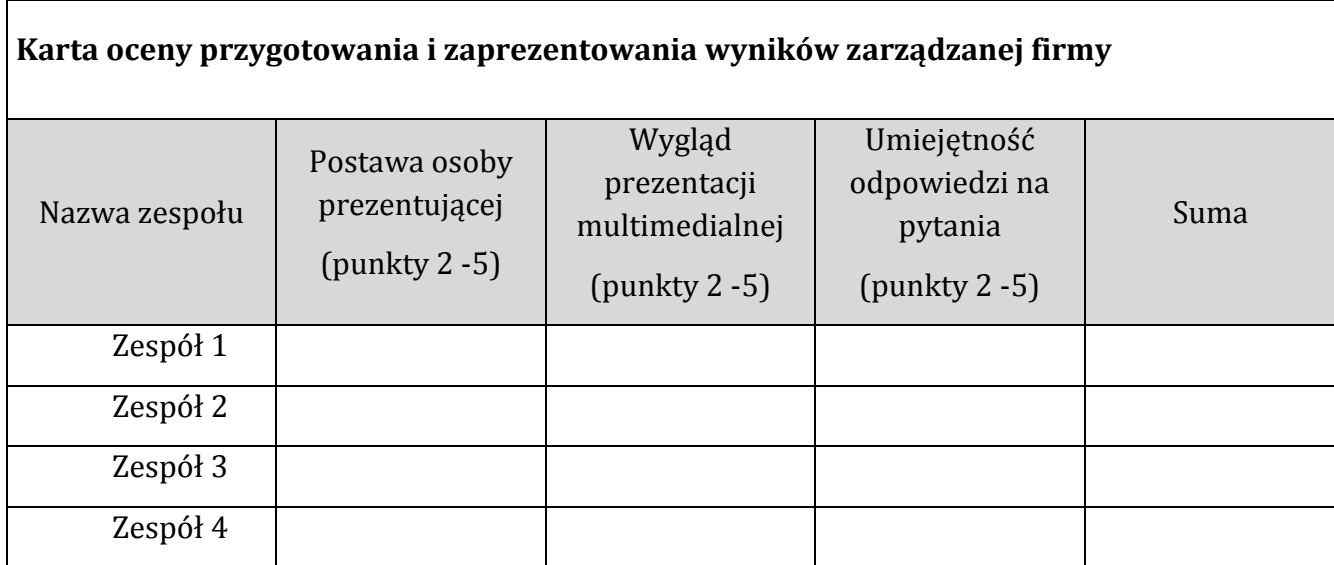

## <span id="page-56-0"></span>**5.5 Samoocena**

<span id="page-56-1"></span>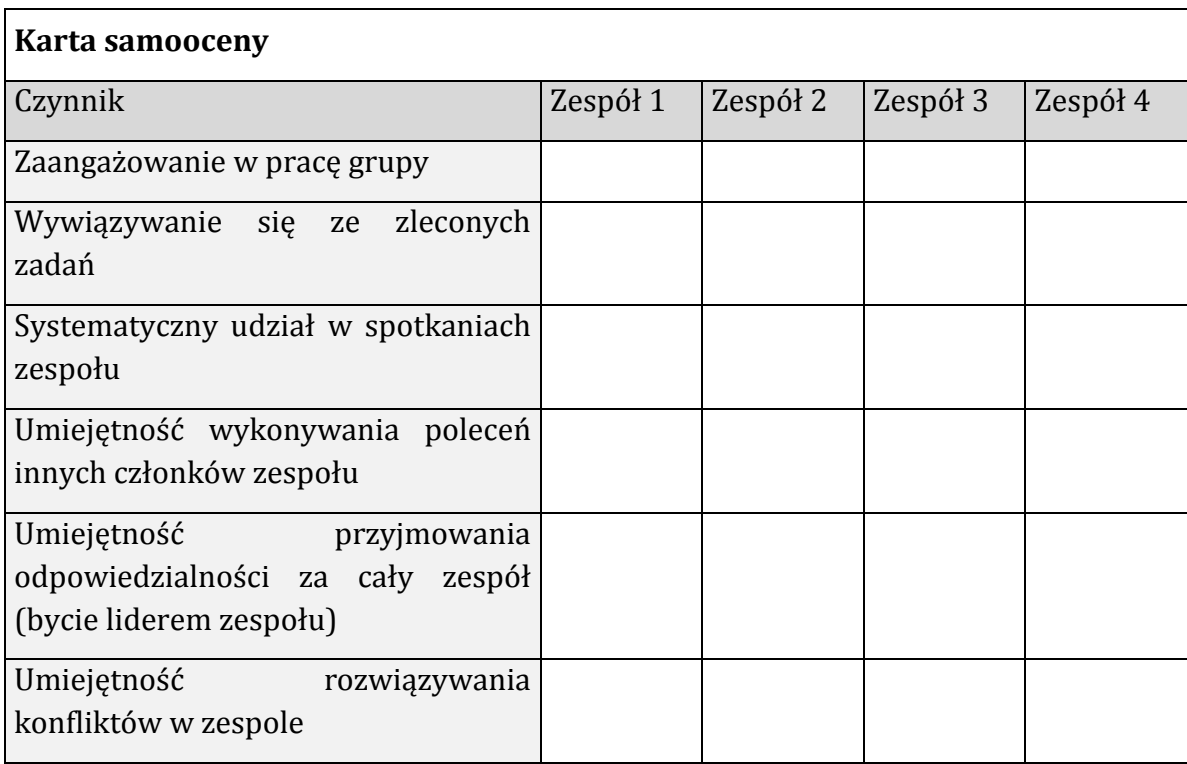

#### **5.6 Sposób oceniania:**

Wystawianie ocen cząstkowych:

- 1. Nauczyciel/nauczycielka na podstawie karty wyników zaimplementowanej w grze wystawia oceny cząstkową (raz na jedną rundę decyzyjną). Sposób wystawiania ocen określono w następujący sposób:
	- Nauczyciel/nauczycielka wystawia oceny na podstawie wyników zawartych w karcie wyników i tak zespół, który osiągnął najlepszy wynik za rundę otrzymuje ocenę 5.0, słabszy ocenę 4.5 itd. W przypadku dużej ilości zespołów w grze nauczyciel wylicza różnice pomiędzy wynikami zespołów i tym zespołom, które mają najbliższe wyniki wystawia takie same oceny.
- 2. Nauczyciel/nauczycielka na podstawie ostatecznej oceny wynikającej z zsumowanej karty wyników wystawia ocenę Sposób wystawiania ocen określono w następujący sposób:
	- Nauczyciel/nauczycielka wystawia oceny na podstawie wyników zawartych w karcie wyników i tak zespół, który osiągnął najlepszy wynik za rundę otrzymuje ocenę 5.0, słabszy ocenę 4.5 itd. W przypadku dużej ilości zespołów w grze nauczyciel wylicza różnice pomiędzy wynikami zespołów i tym zespołom, które mają najbliższe wyniki wystawia takie same oceny.
- 3. Nauczyciel/nauczycielka na podstawie oceny prezentacji przygotowanej i przeprowadzonej przez uczniów wystawia ocenę cząstkową.
- 4. Nauczyciel/nauczycielka na podstawie testu sprawdzającego wiedzę wystawia ocenę cząstkową.
- 5. Nauczyciel/nauczycielka na podstawie samooceny ucznia/uczennicy wystawia ocenę cząstkową.
- 6. Nauczyciel/nauczycielka na podstawie zaangażowania ucznia/uczennicy wystawia ocenę cząstkową.

Wystawianie oceny ostatecznej:

- 1. Nauczyciel/nauczycielka wystawiając ocenę ostateczną wylicza średnią ważoną stosując następujące wagi:
	- Oceny cząstkowe wynikające z kart wyników: waga 0.4
	- Ocena cząstkowa na podstawie ostatecznego wyników (zsumowana karta wyników): waga 0.2
	- Ocena cząstkowa na podstawie prezentacji: waga 0.1
	- Ocena cząstkowa na podstawie testu sprawdzającego wiedzę: waga 0.1
	- Samoocena ucznia: waga 0.1
	- Ocena zaangażowania ucznia: waga 0.1